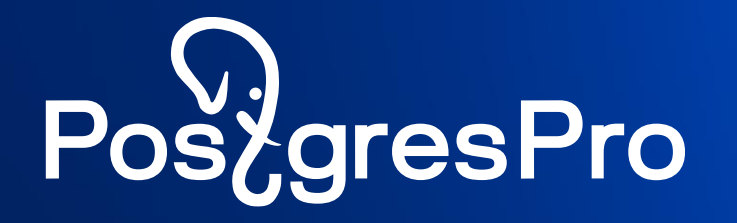

# **Postgres Pro отечественная коммерческая СУБД**

Марк Ривкин

Начальник отдела технического консалтинга, Postgres Professional

## **4TO TAKOE Postgres Pro Enterprise**

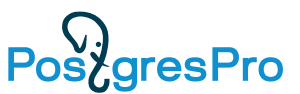

- Отечественная коммерческая объектно-реляционная СУБД для высоконагруженных систем крупных предприятий
- **Богатая функциональность** (SQL, таблицы, индексы, MV, view, последовательности, функции, процедуры, триггеры, ACID, роли/привилегии, ограничения целостности, BLOB, ОКОННЫЕ ФУНКЦИИ И Т. Д.) + ПАКЕТЫ
- Разработчики и техническая поддержка в России
- Сертификат ФСТЭК Г1, уровень доверия УД 4 (защита конфиденциальной информации, у Oracle и MS - УД ниже и = 6)
- В реестре российских программных продуктов
- **Регулярное слияние** с ванильной СУБД PostgreSQL
- Расширяемый код

### **Postgres Pro включает все возможности PostgreSQL**

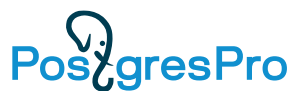

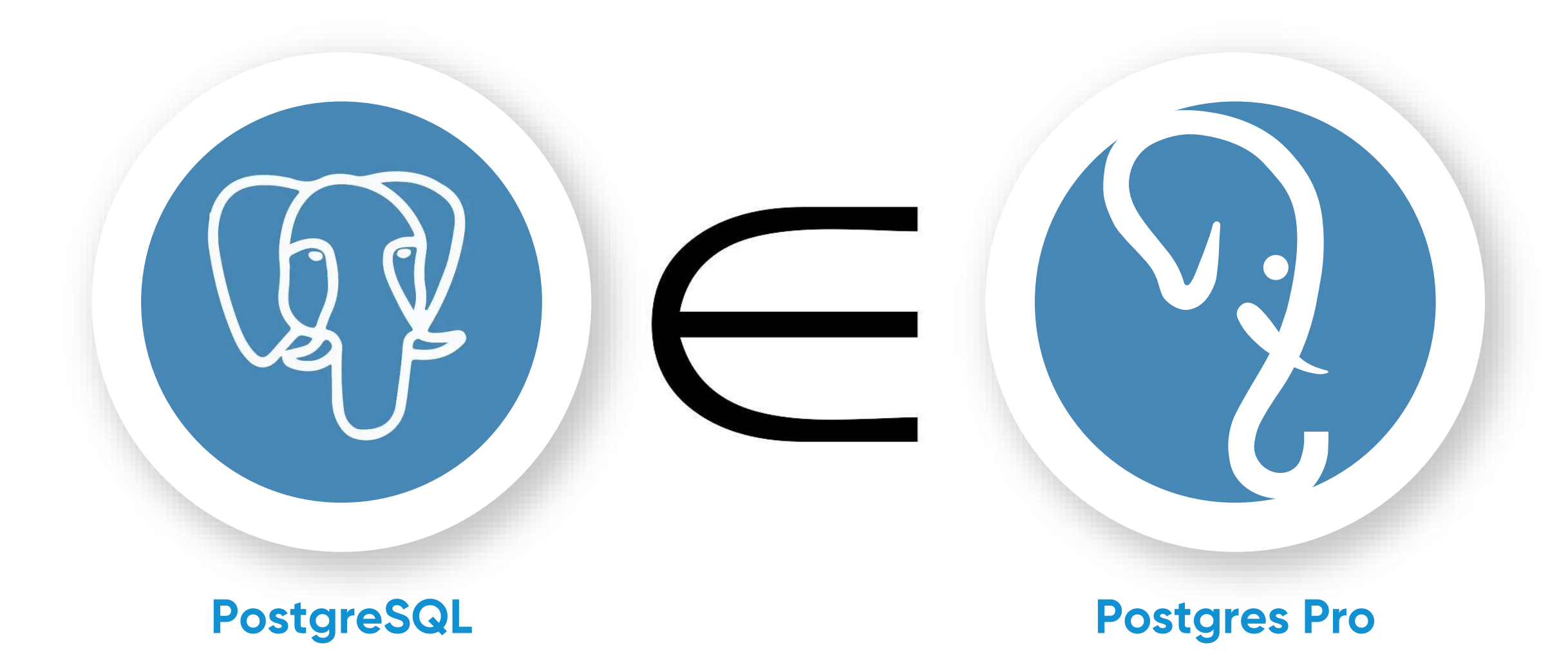

# **Слияние версий PostgreSQL и Postgres Pro Enterprise** (версии 9, 10, 11, 12 ….)

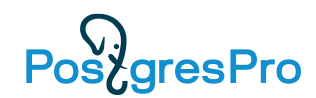

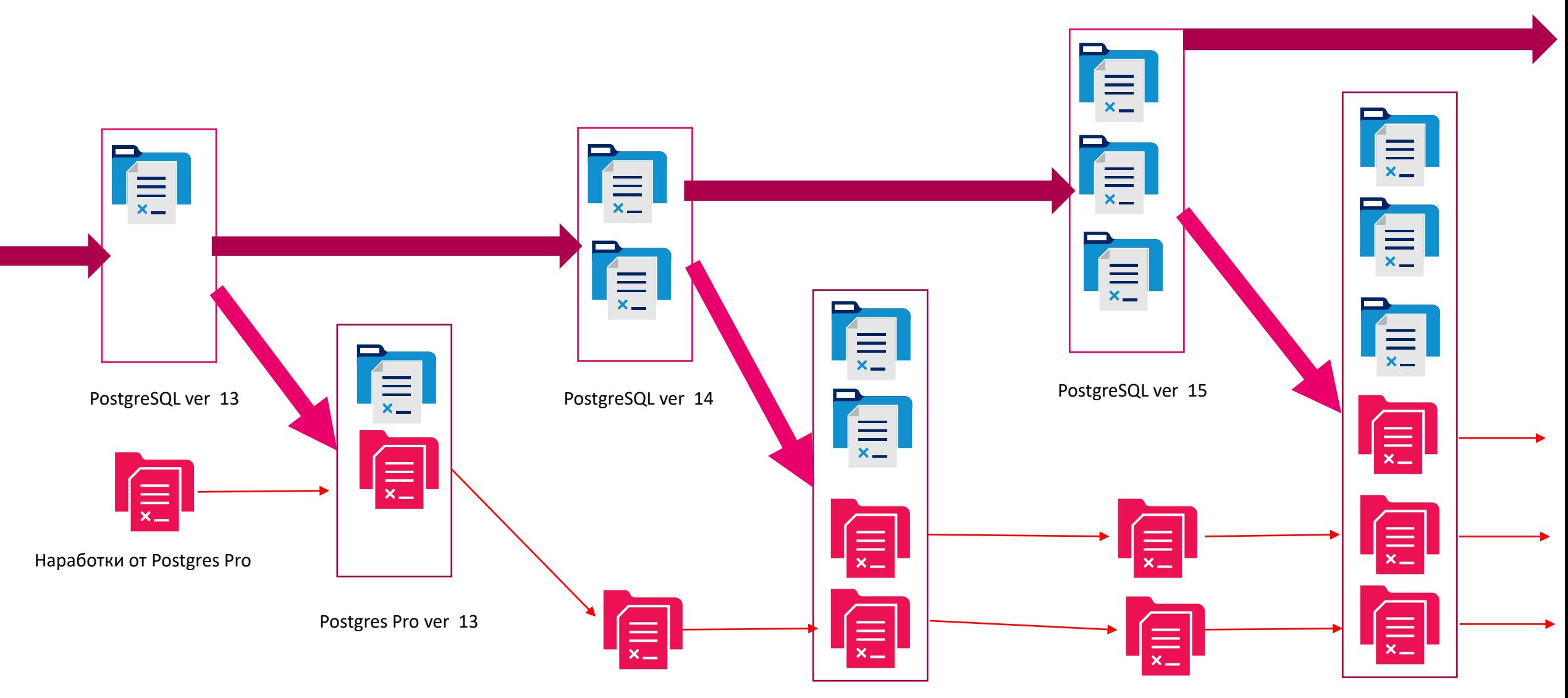

Postgres Pro ver 14

#### **Отчет EDB о контрибьюторах в PostgreSQL 15**

https://www.enterprisedb.com/blog/importance-of-giving-back-to-postgresql.

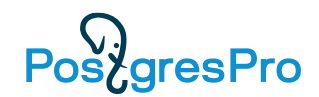

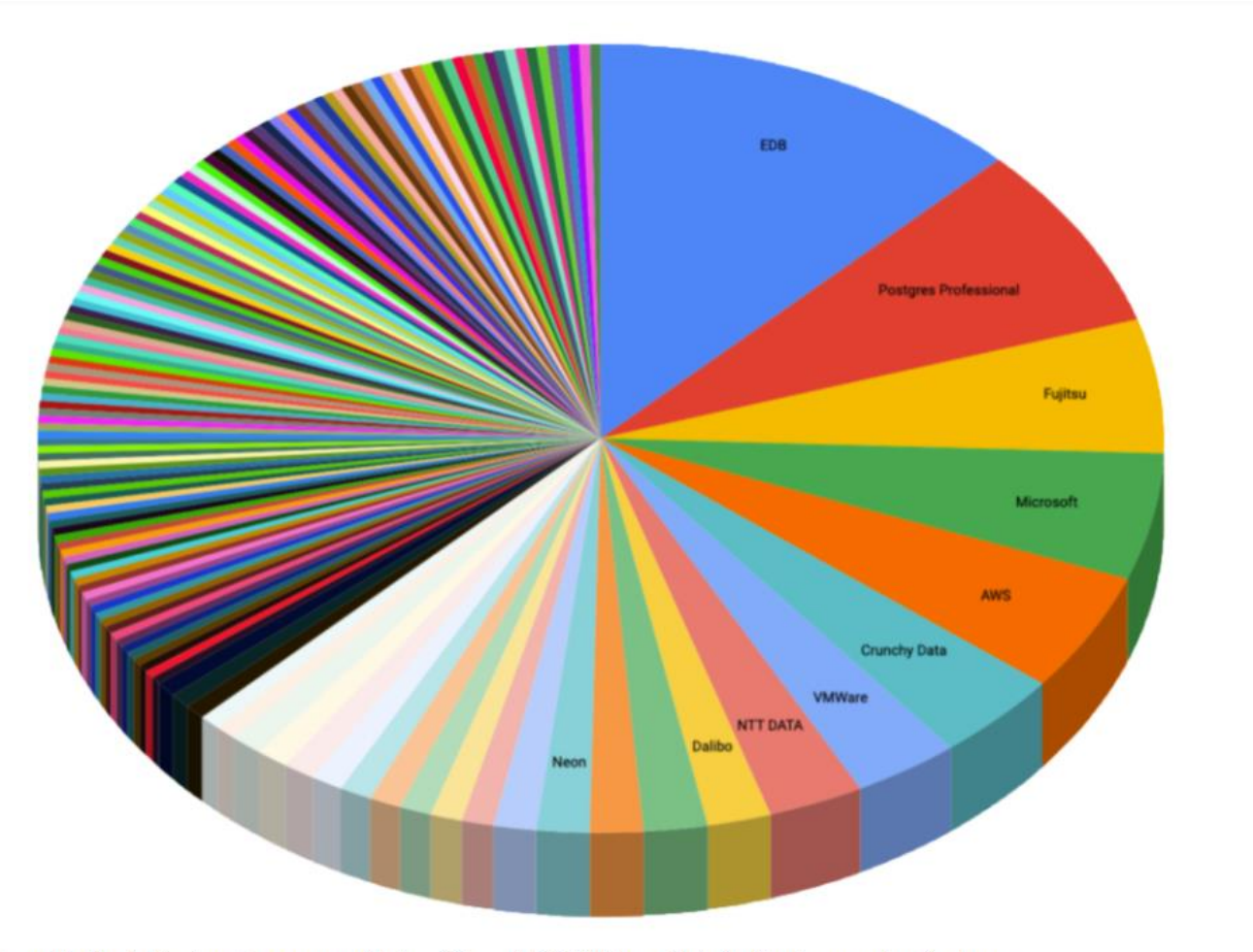

Code contributors to Postgres by company (PostgreSQL.org + PG 15 Release Notes) without personal or freelance

. EDB . Postgres Professional . Fujitsu . Microsoft . AWS . Crunchy Data . VMWare . NTT DATA . Dalibo . Timescale . HighGo . Neon . Cybertec . Adjust Credativ · Google · Kontur · Materialize NTT · Red Hat SRA OSS Yugabyte Alven Instaclustr ● Loxodata ● pganalyze ● PostgreSQL Experts ● AD Parts ● Analytics Engines ● Anastigmatix ● Apple ● Arcion Labs ● Arenadata ● Atos ● Avaya ● Axians NL ● Bank of China ● BCL ● Betsys ● Betterment ● Bigbank ● Blacksmith Applications ● Braintree ● Caesars Digital ● Capital Rx ● Capsico Health ● CdC ● Citus Data ● Clearco ● Cockroach Labs ● Code Synthesis Tools Codice Lieve Cofano Software Solutions Coinbase Conova Communications GmbH CrateDB CRSCube Data Egret dbi services CDeutsche Telecom Dext ● DockYard ● Doctolib ● DuckDB Labs ● EdgeDB ● End Point Corp ● Entelect ● EPAM Systems ● Fivetran ● Forest Management Institute ● Garner ● Gentoo . GLS Bank . GTT . HeteroDB . HP . BM . Lande . Illuminated Computing . Index . Instructure . Intel . Intellasoft . Intezer . JackDB . Jampp 58 more

5

# **Post** gresPro

# ITRN: https://www.itrn.ru/news/detail.php?id=191111

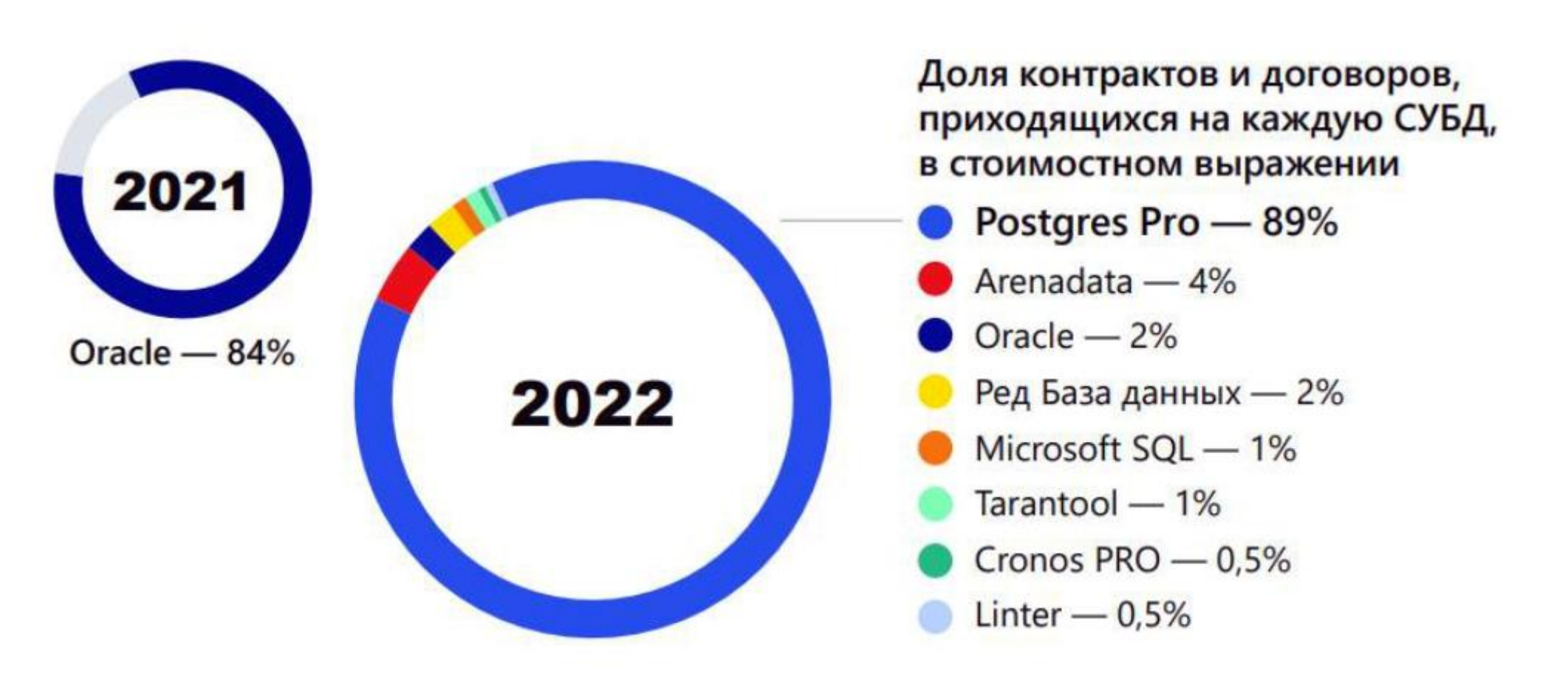

Рис. 1. Доли различных СУБД на российском рынке. Источник: ЕИС «Госзакупки», АРПП «Отечественный софт», апрель 2023 г. Изображение 1 из 2

Х закрыть

## **Postgres Pro Enterprise**

- **Многоплатформенность**
- **Расширяемость кода**
- **Различные типы данных**
- **Высокая надежность и доступность (24 x 7)**
- **Многосерверные архитектуры**
- **Безопасность**
- **Масштабируемость** (БД 150+ Tb, десятки тысяч пользователей, блокировки MVCC, 64 bit номер транзакции)
- **Производительность и эффективность** использования ресурсов
- **Управляемость**
- **Cloud** (DBaaS)

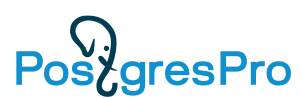

#### Pos<sub>c</sub>gresPro Разработав однажды, запускайте везде - 30+ платформ

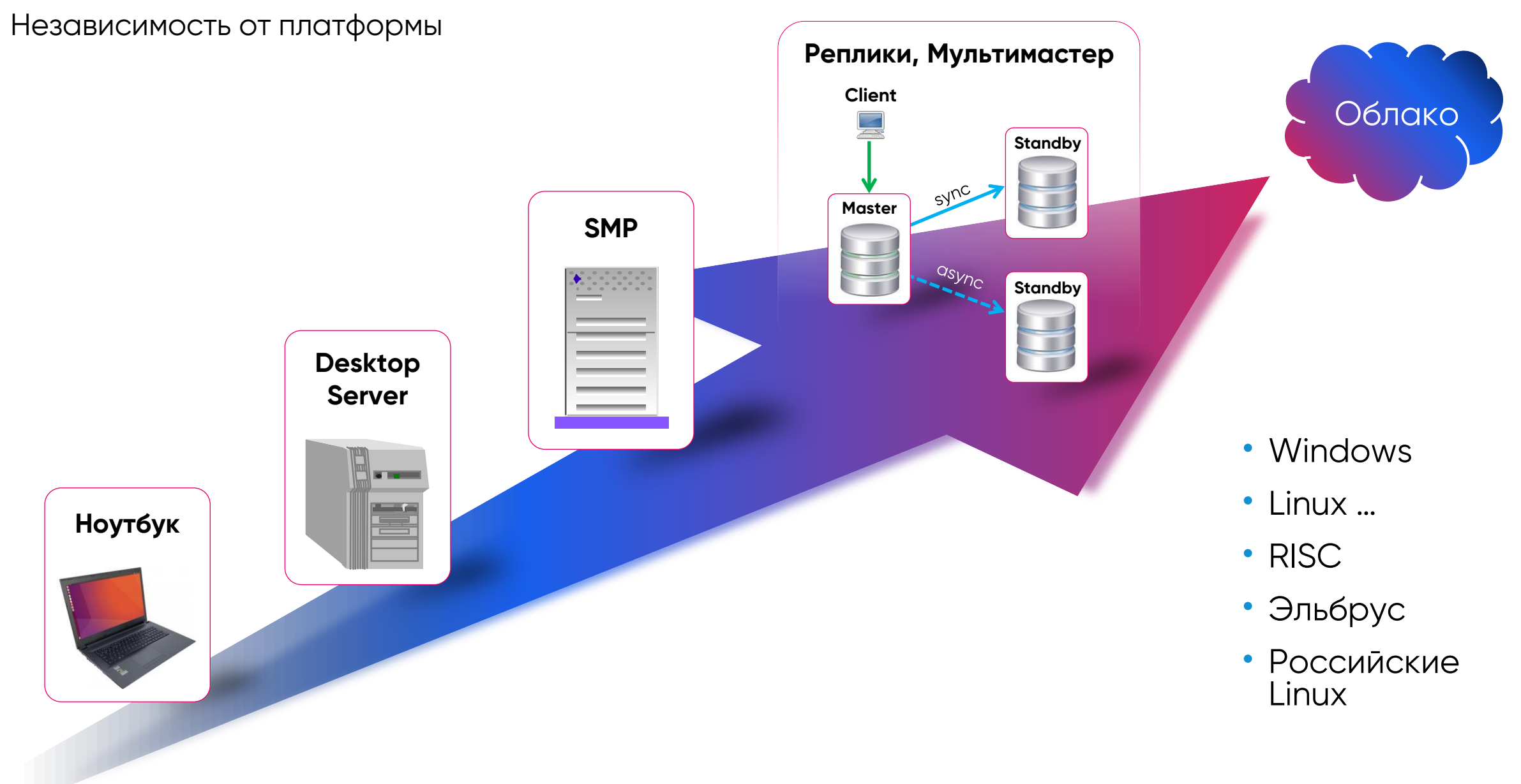

**Различные типы данных, расширяемость**

00000

# **Работа с неструктурированными данными**

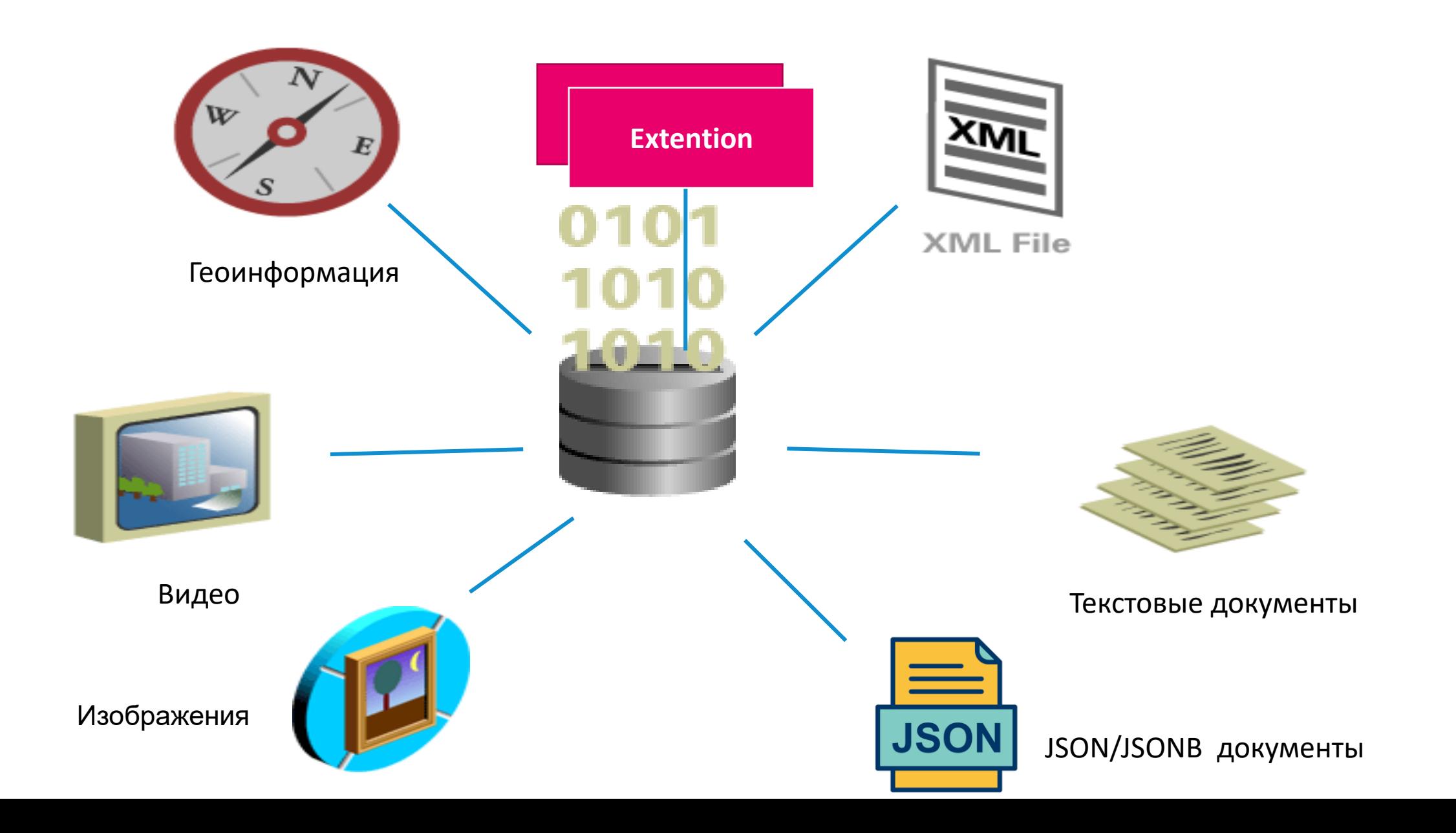

 $\Box$ 

### **Расширяемость PostgreSQL**

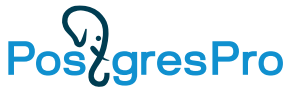

- Extension  $\bullet$ фактически plugin для СУБД
- Может добавлять новые типы данных, менять поведение
- Примеры:
	- · pg\_partman (partitioning)
	- pg\_variables (глобальные переменные)
	- pg\_transfer (онлайн перемещение таблиц)

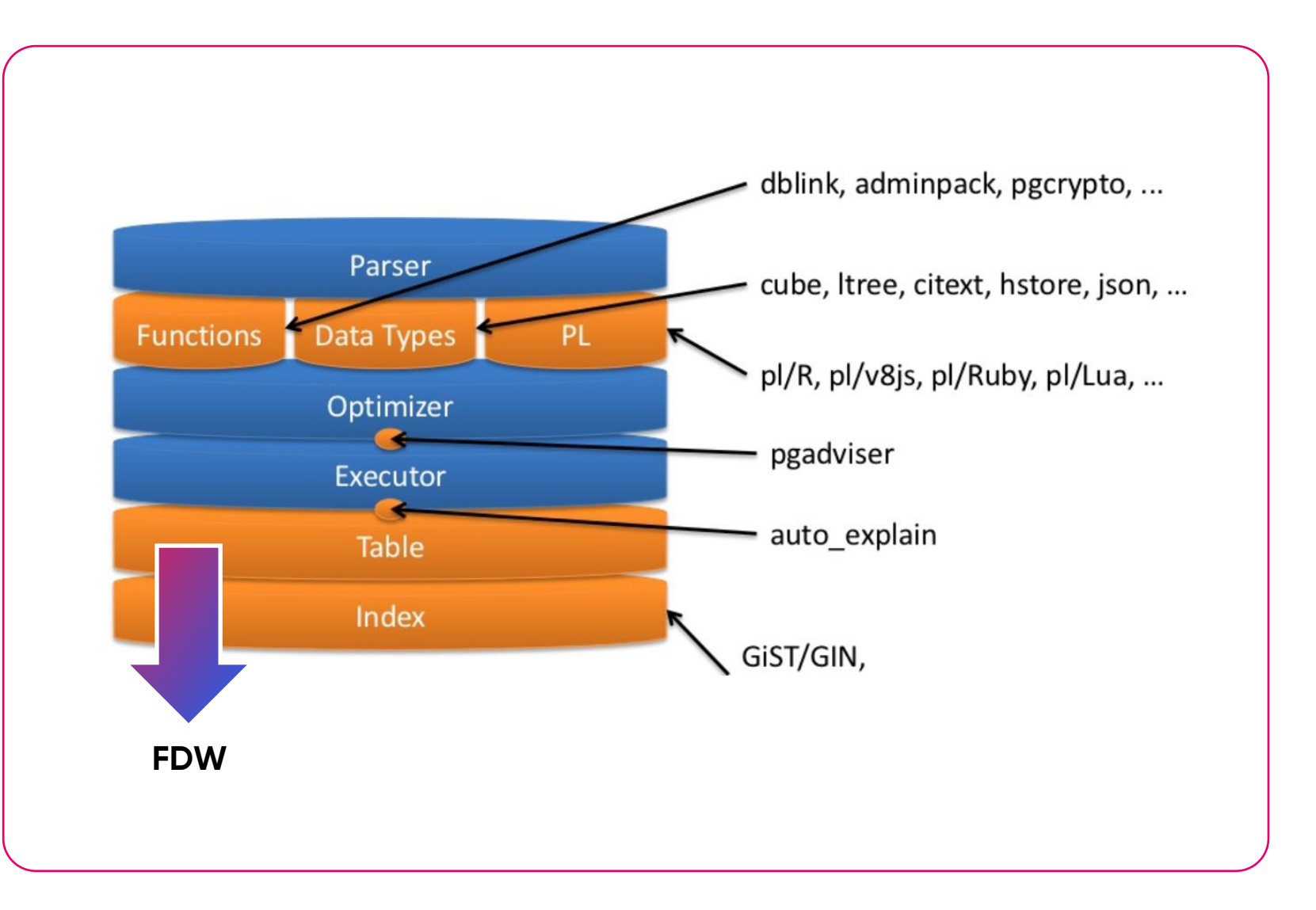

# **Высокая надежность и доступность**

**ADD** 

**ARR** 

**DADDA** 

24 x 7, 5 сек задержки при переключении узлов кластера

#### **Надежность и масштабирование**

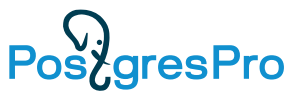

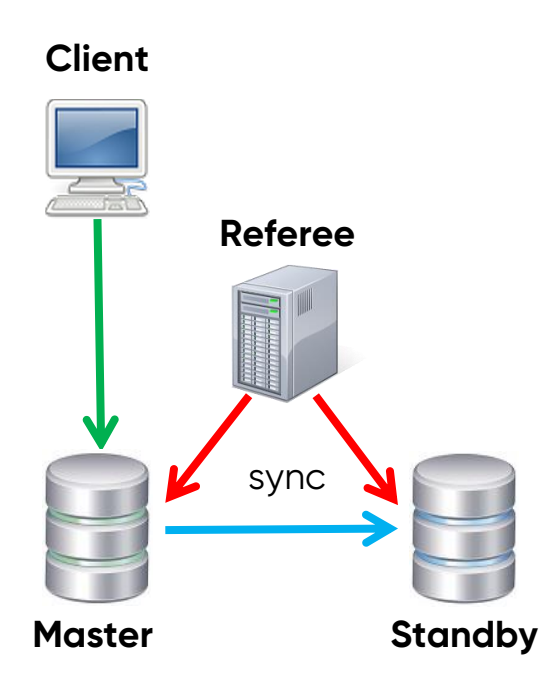

#### **Реплика (Standby) Мультимастер Шардинг**

Катастрофоустойчивость, надежность, масштабирование

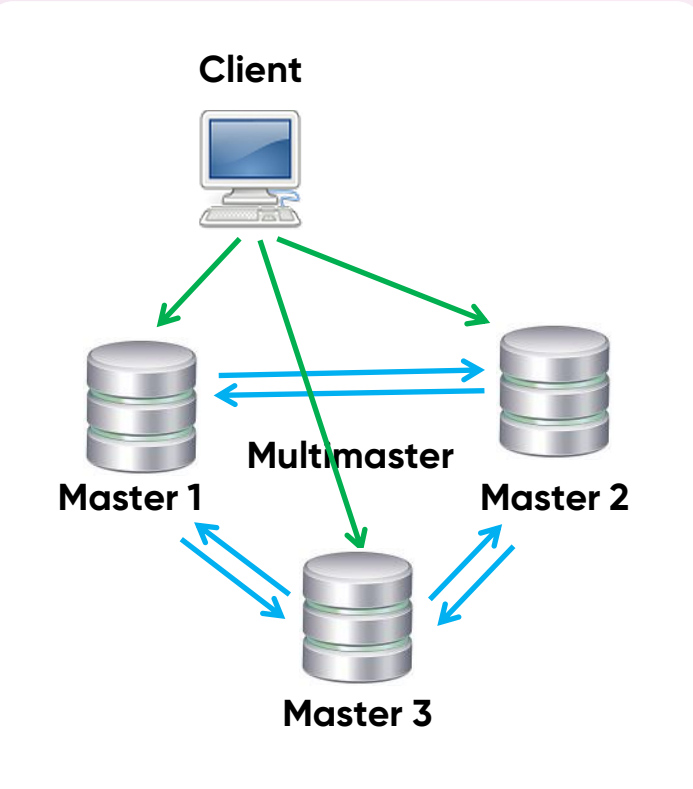

Быстрое переключение, надежность, масштабирование

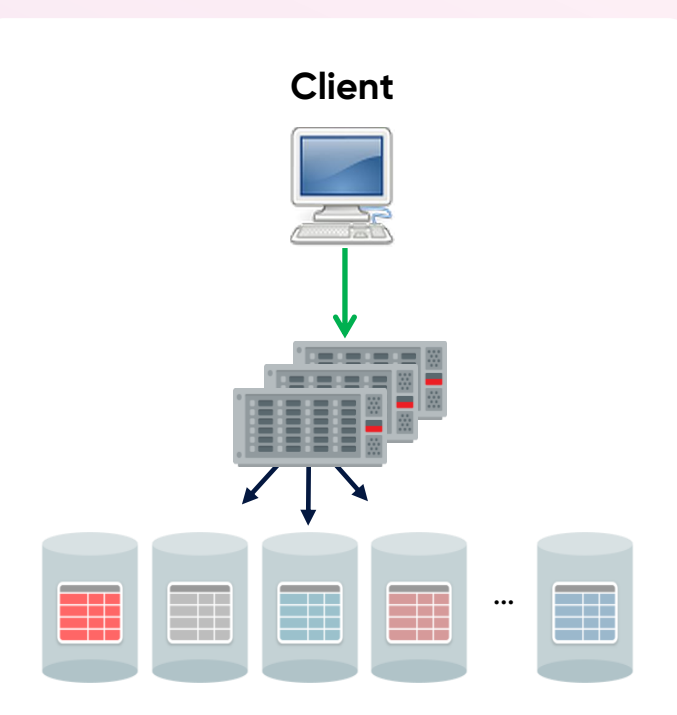

Снимает ограничения на размер БД, масштабирование

# **Кластер на потоковой репликации (Standby)**

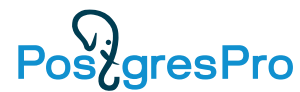

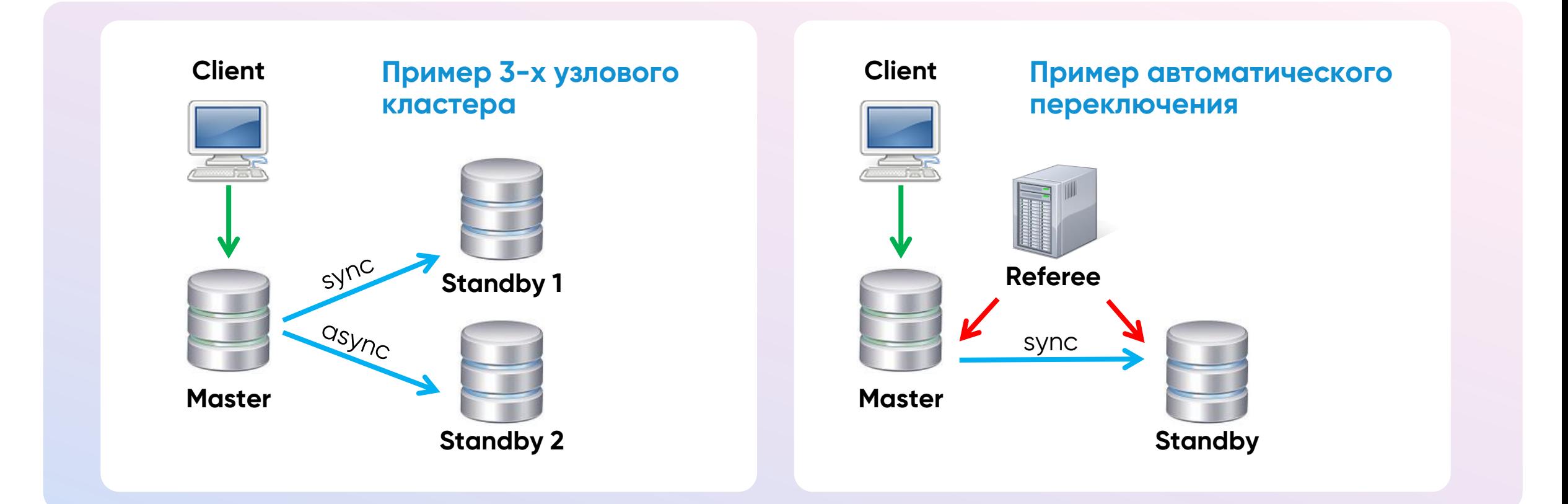

- Репликация синхронная/асинхронная, физическая/логическая
- Referee Patroni, Stolon, Corosync ….
- Реплика (Standby) открыта на чтение разгрузка мастера
- Небольшие оперативные in-memory таблицы открыты на запись
- Восстановление битых блоков из реплики, восстановление битых записей WAL
- Реплика может быть географически удалена

## **Мультимастер**

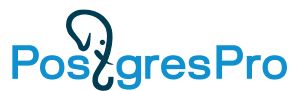

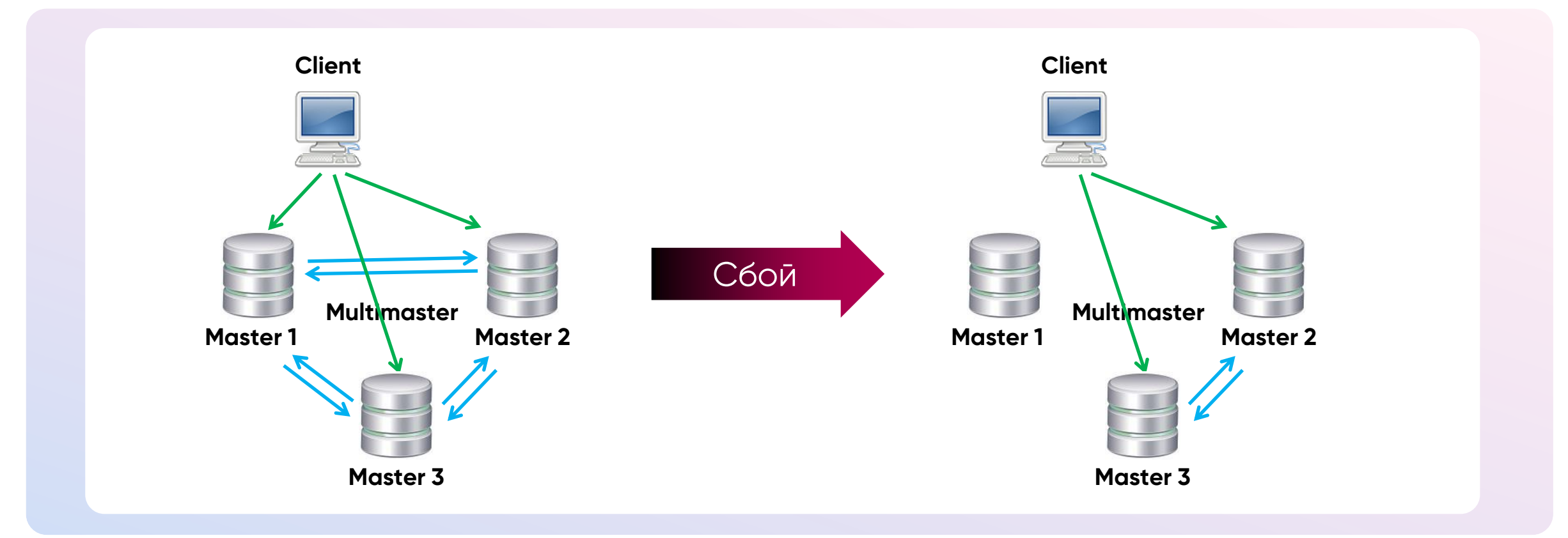

- Узлы открыты на чтение/запись
- 3 фазная фиксация изменений замедляет работу
- Разрешение конфликтов
- Быстрое переключение

## **Шардинг**

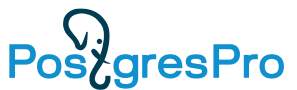

#### Шардирование по хэш функции снимает ограничения на размер БД

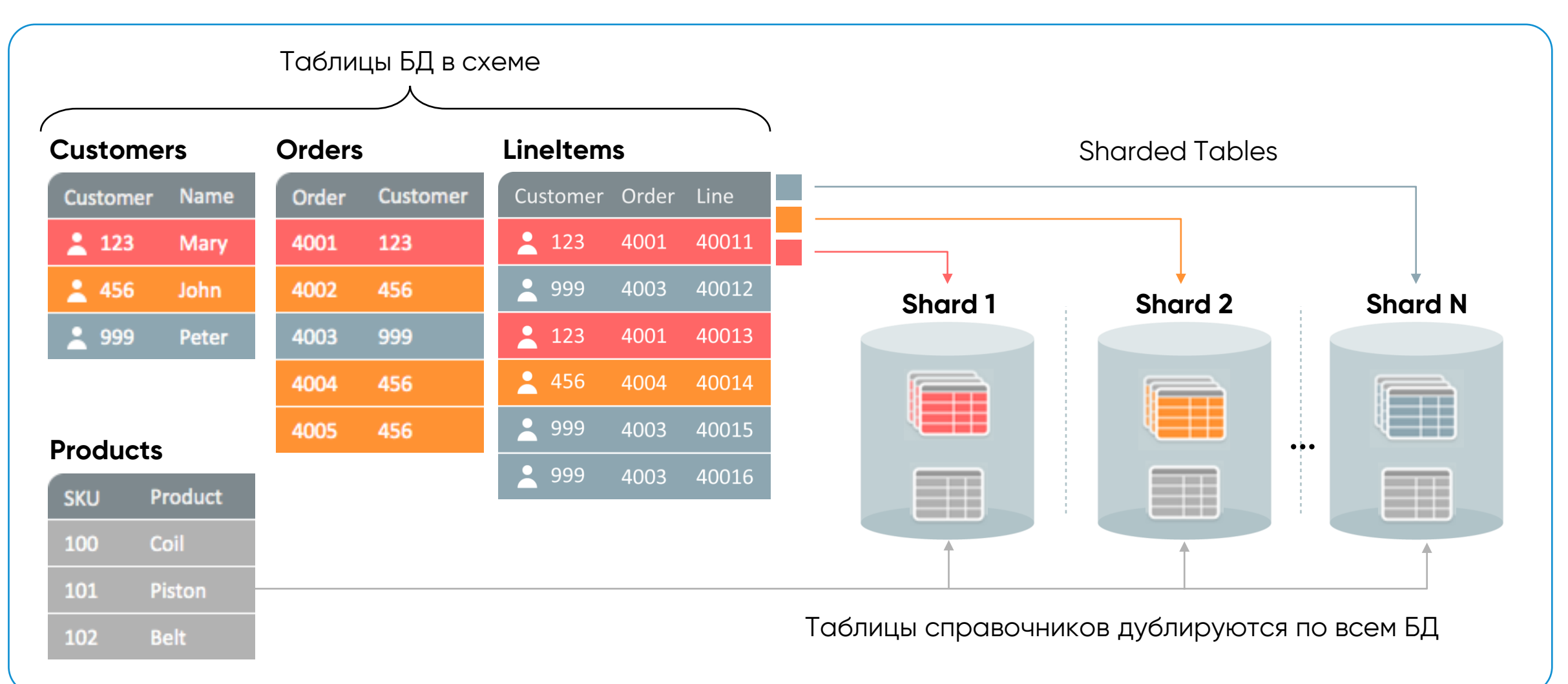

# **Шардман – масштабируемость и надежность**

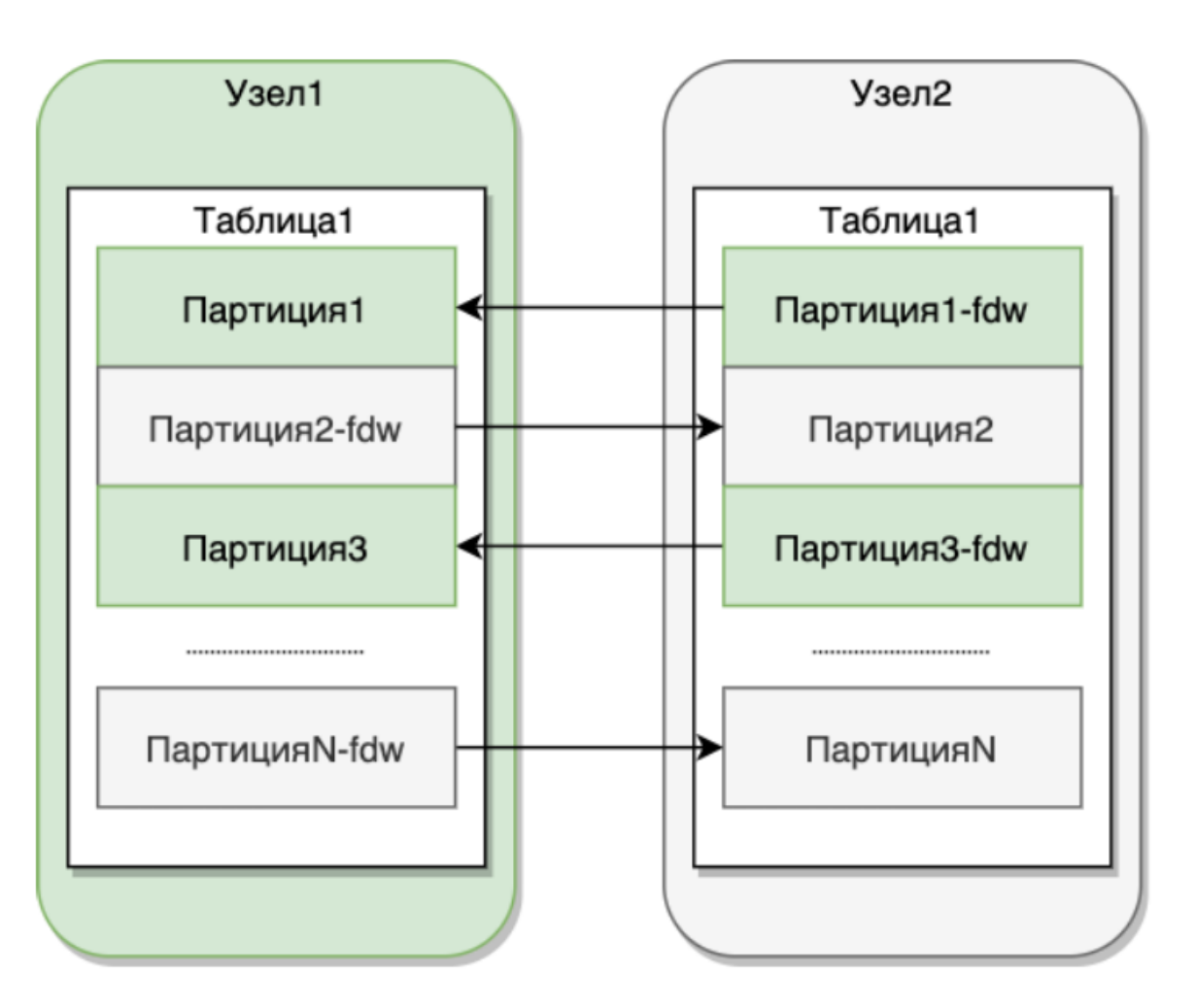

Распределенная таблица - это партицированная таблица, состоящая из N секций. Количество партиций указывается при создании распределенной таблицы. Части таблицы находятся на всех узлах кластера. Партиции связаны между собой через механизм postgres fdw. Таблицы доступны на запись на всех узлах кластера. Каждый шард - отказоустойчив, в случае выхода одного из узлов шарда из строя, данные не будут потеряны.

Соразмещенная таблица - это партицированная таблица, состоящая из N секций, каждая секция которой соразмещена с распределенной таблицей.

Глобальная таблица - это таблица, размещенная на всех узлах кластера, содержащая идентичные данные.

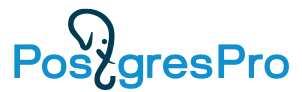

#### **Еще о надежности**

#### • **Онлайн операции:**

- Изменение параметров
- Перестройка индексов
- Изменение структуры таблиц
- Работа с партициями
- Патчи

#### • **Backup/Восстановление БД, dump**

- Инкрементальный (3 варианта) и полный Backup, слияние полного и инкрементальных backup
- Параллельность backup/восстановления
- Сжатие backup
- Восстановление БД на момент времени (PITR)
- Пробное восстановление
- Политики хранения
- [Backup на объектное хранилище S3]
- **Dump — создание скриптов экспорта**
- **Автономные транзакции**

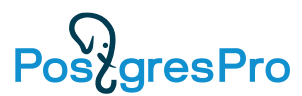

## **Информация всегда доступна**

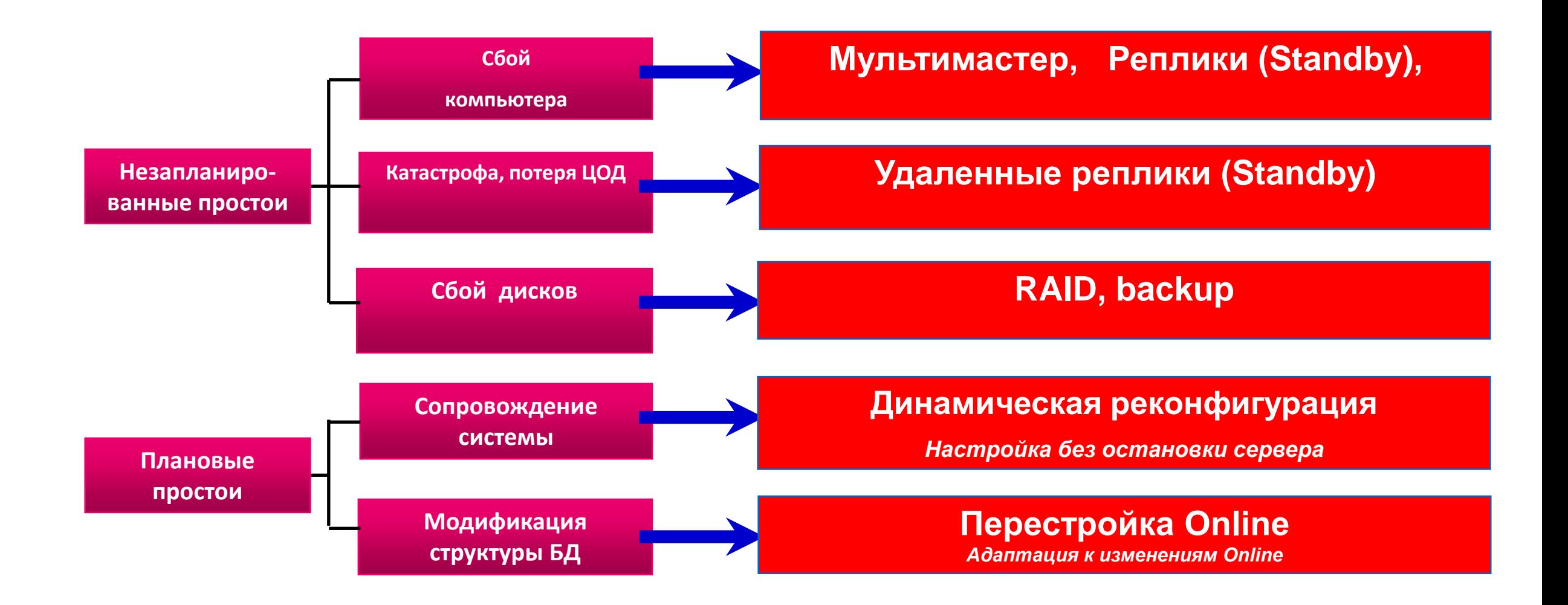

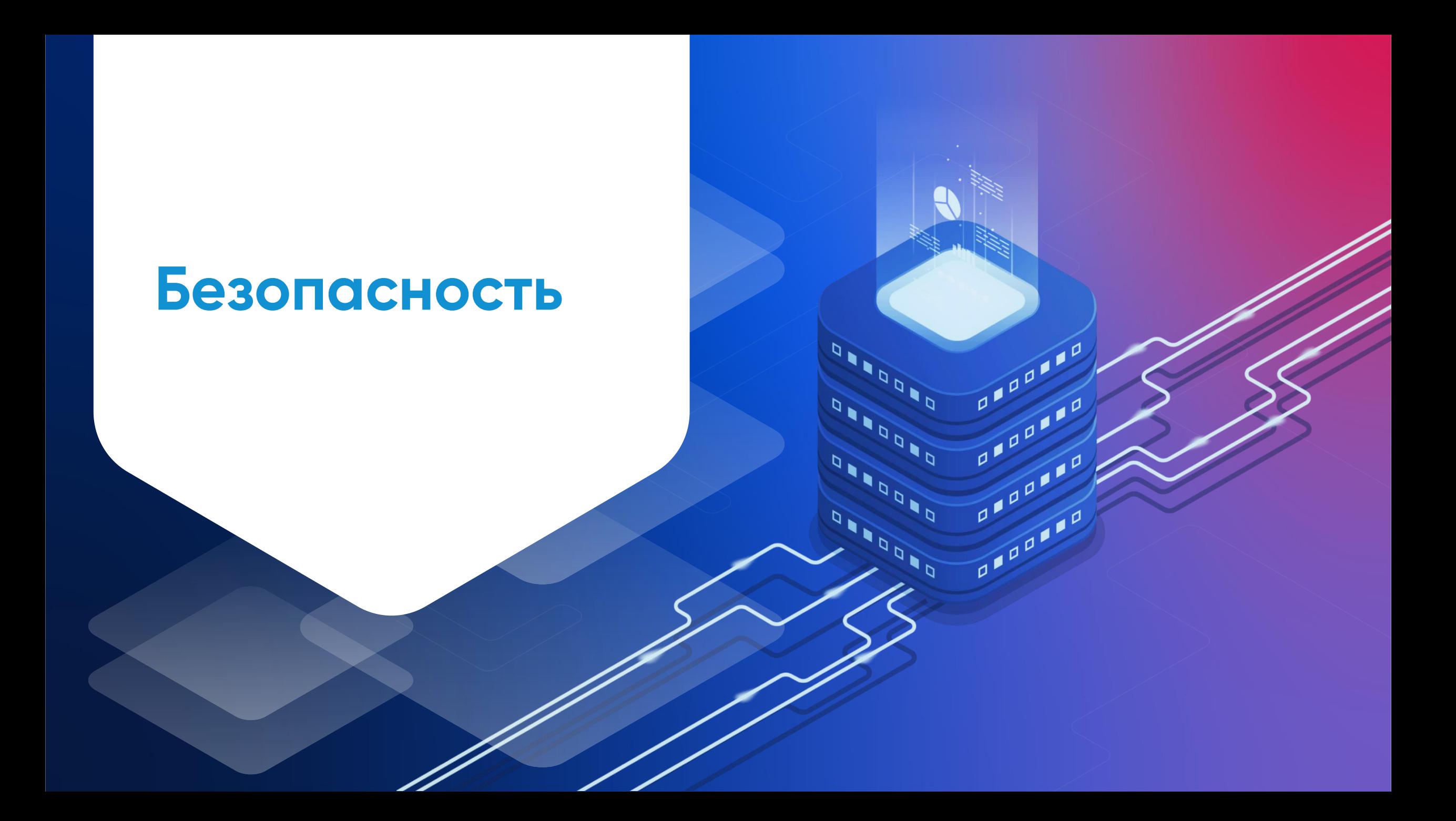

#### **Безопасность**

- Сертификат ФСТЭК Г1, уровень доверия УД 4 (защита конфиденциальной информации)
- У Oracle и Microsoft УД 6 (это хуже)
- Проверенный российский код
- Российские разработчики и тех поддержка
- Очистка выделенной оперативной И ДИСКОВОЙ ПОМЯТИ
- **Coverity Scan Static Analysis**

#### СИСТЕМА СЕРТИФИКАЦИИ СРЕДСТВ ЗАЩИТЫ ИНФОРМАЦИИ

ПО ТРЕБОВАНИЯМ БЕЗОПАСНОСТИ ИНФОРМАЦИИ Ne POCC RU.0001.015100

#### СЕРТИФИКАТ СООТВЕТСТВИЯ No 4063

Внесен в государственный реестр системы сертификации средств защиты информации по требованиям безопасности информации 16 января 2019 г.

Выдан: 16 января 2019 г. Действителен до: 16 января 2024 г. Переоформлен: 1 августа 2022 г.

Настоящий сертификат удостоверяет, что система управления базами данных Postgres Pro Enterprise, разработанная и производимая обществом с ограниченной ответственностью «Посттрес Профессиональный», является системой управления базами данных, соответствует требованиям по безопасности информации, установленным в документе «Требования по безопасности информации, устанавливающие уровни доверия к средствам технической защиты информации и средствам обеспечения безопасности информационных технологий» (ФСТЭК России, 2020) - по 4 уровню доверия и технических условиях 643.20663116.00002-07 ТУ при выполнении указаний по эксплуатации, приведённых в формуляре 643.20663116. 00002-07 ФО.

Сертификат выдан на основании технического заключения от 25.09.2018, оформленного по результатам сертификационных испытаний испытательной лабораторией АО «НПО «Эшелон» (аттестат аккредитации от 18.04.2017 № СЗИ RU.0001.01БИ00.Б018), и экспертного заключения от 07.12.2018, оформленного органом по сертификации ФАУ «ГНИИИ ПТЗИ ФСТЭК России» (аттестат аккредитации от 05.05.2016 № СЗИ RU.0001.01БИ00.А002) и технического заключения от 17.02.2021, оформленного испытательной лабораторией АО «НПО «Эшелон», и технических заключений от 06.12.2021, 17.03.2022, 05.05.2022 и 07.07.2022, оформленных испытательной лабораторией ООО НТЦ «Фобос-НТ».

Заявитель: Общество с ограниченной ответственностью «Постгрес Профессиональный»

Адрес: 117292, г. Муниципальный округ Академический, ул. Дмитрия Ульянова, д. 7а, помещ. 1, ком. 7

Телефон: (495) 150-0691

**В.Лютиков** 

Променение сертифицированной продукции, указанной в настоящем сертификате соответствия, на объектах (объектах информатизации) разрешается при наличии сведений о ней в государственном реестре средств защиты информации по требованиям безопасности информации

ЗАМЕСТИТЕЛЬ ЛИРЕКТОРА ФСТЭК РОССИИ

resPro

#### **Авторизация и аутентификация**

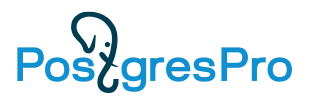

- Имя/пароль
- Внешние системы
	- Kerberos
	- LDAP
	- Active Directory
	- Radius
	- PAM
	- peer/ident
- Авторизация ОС
- Авторизация БД
- Шифрование (хеширование) пароля
	- scram-sha-256
	- md5

## Управление паролями

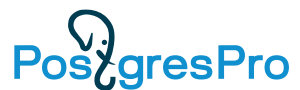

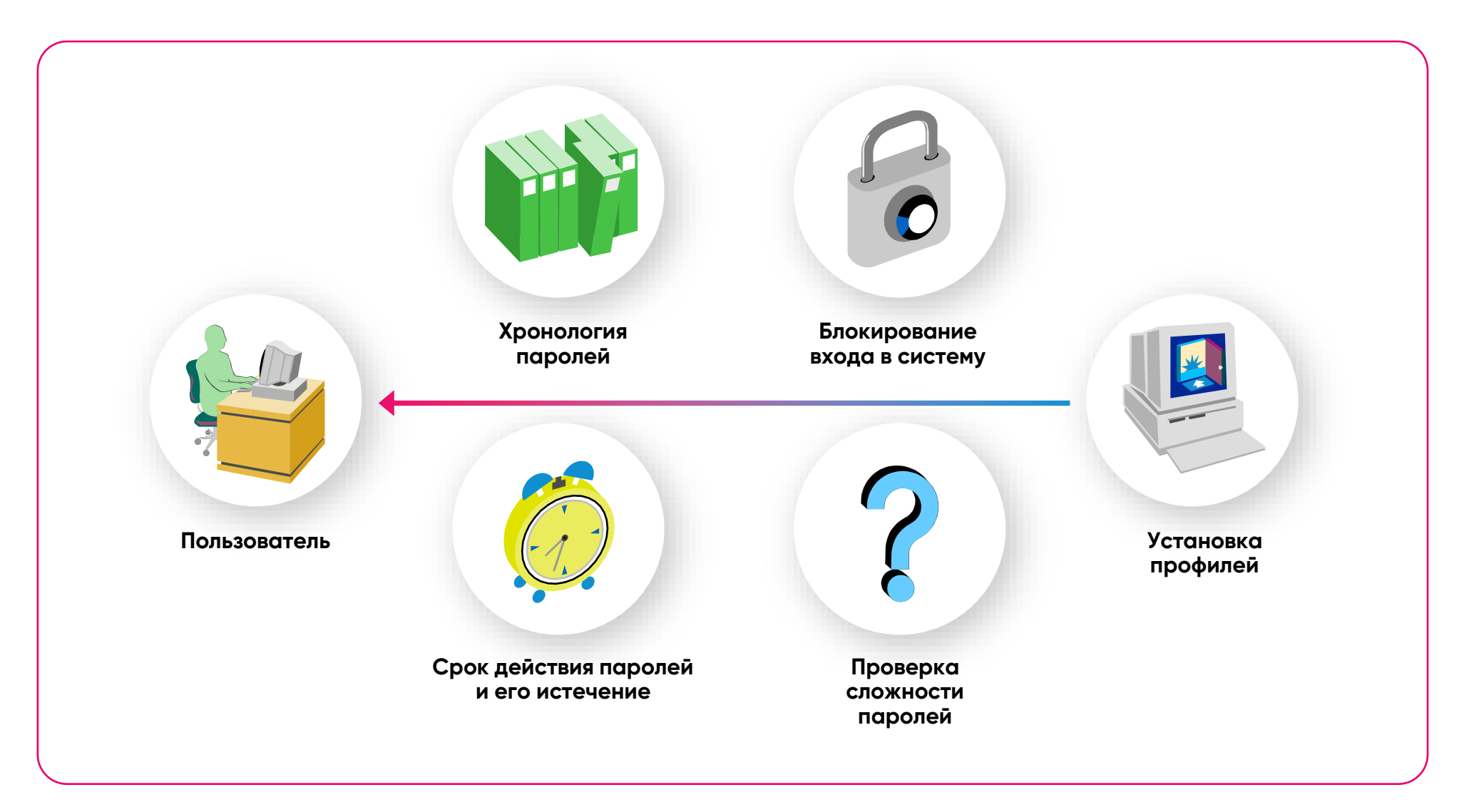

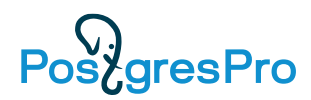

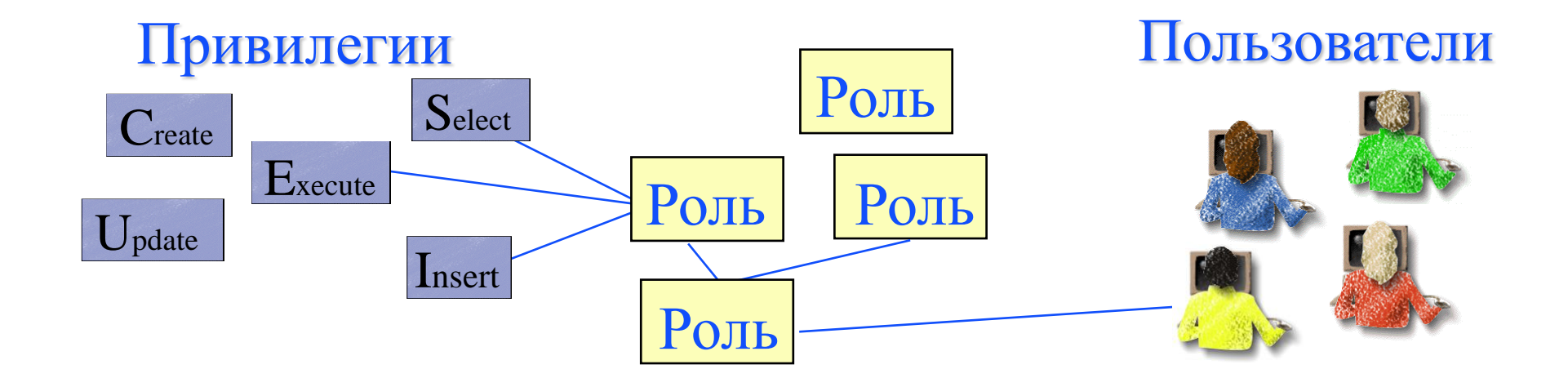

Объектные Системные Операционные На таблицы и функции От имени исполнителя/владельца Superuser

# Шифрование/кодирование

- Пароль
- Передача по сети SSL
- Данные с Алладин
- Российское с Алладин

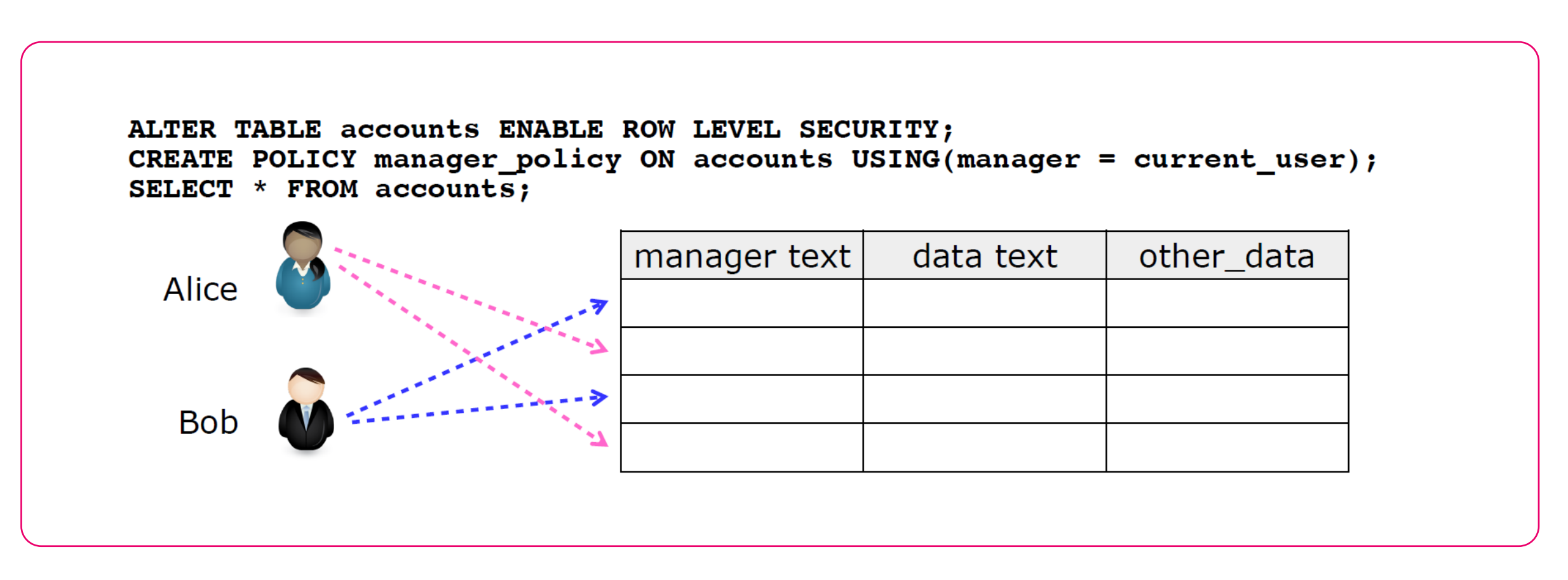

PoszgresPro

# Мандатный доступ

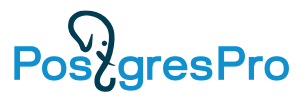

- Разграничение доступа на основе иерархии меток ДОСТУПО
- Необходим, начиная с **ГОСТАЙНЫ**
- Модуль безопасности SELinux,  $\bullet$ Astra Linux, Синергия БД

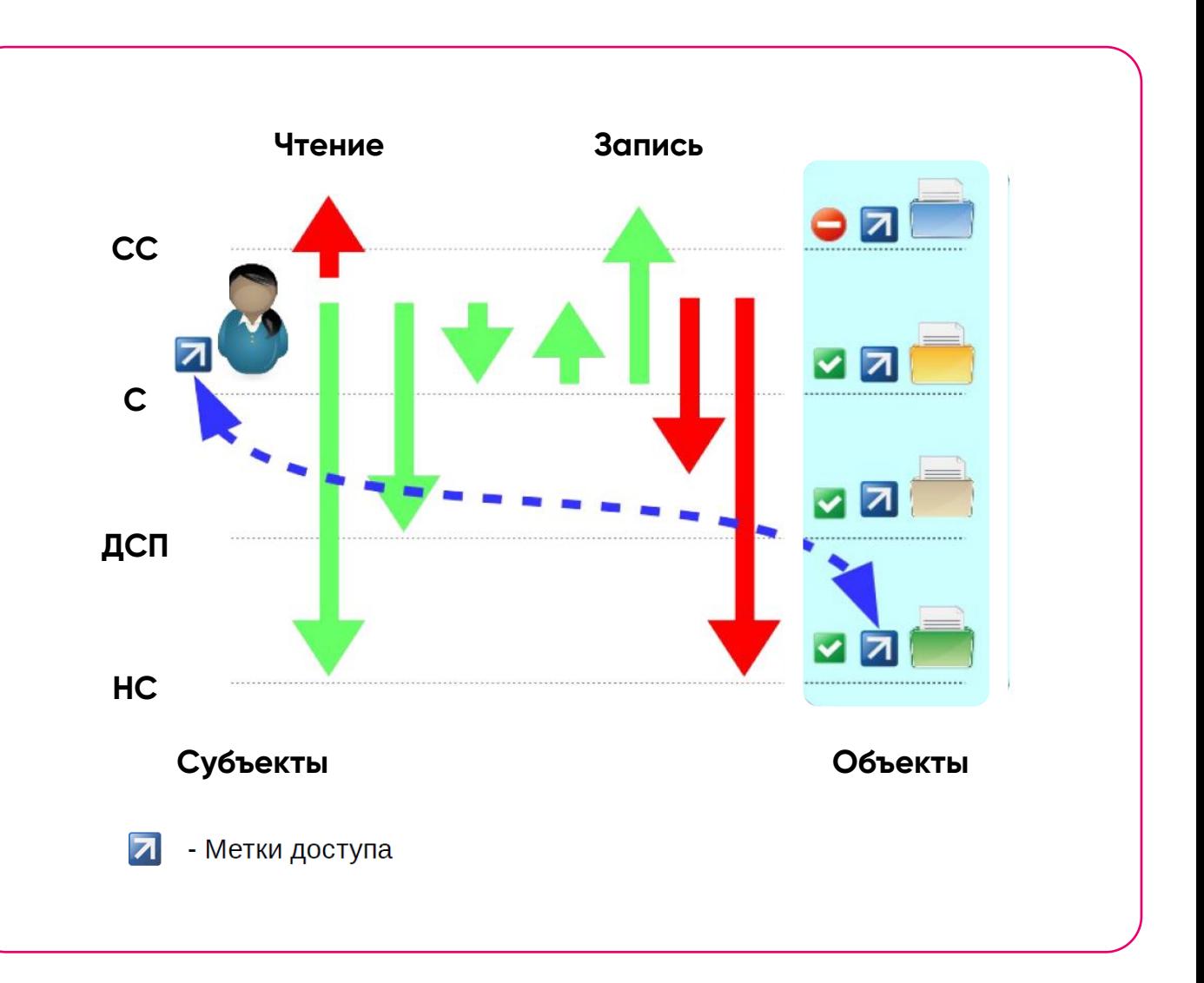

# **Аудит действий**

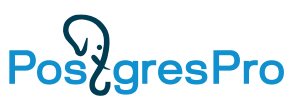

#### • **Поддерживается ответственным администратором...**

#### • **Гибкость и дискретность аудита**

- Аудит пользователей, операций, обращений к объектам, привилегий ...
- Множество событий, подлежащих аудиту
- Уровни логирования в журнал: DEBUG5, DEBUG4, DEBUG3, DEBUG2, DEBUG1, INFO, NOTICE, WARNING, ERROR, LOG, FATAL и PANIC
- **Журналы:** stderr, csvlog, syslog, eventlog(wind), журнал аудита
- **pg\_proaudit, Алладин**

#### **Маскирование данных**

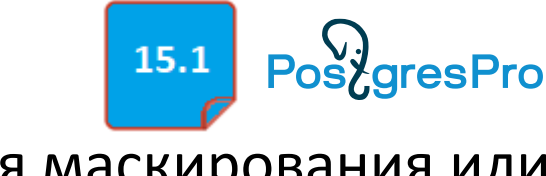

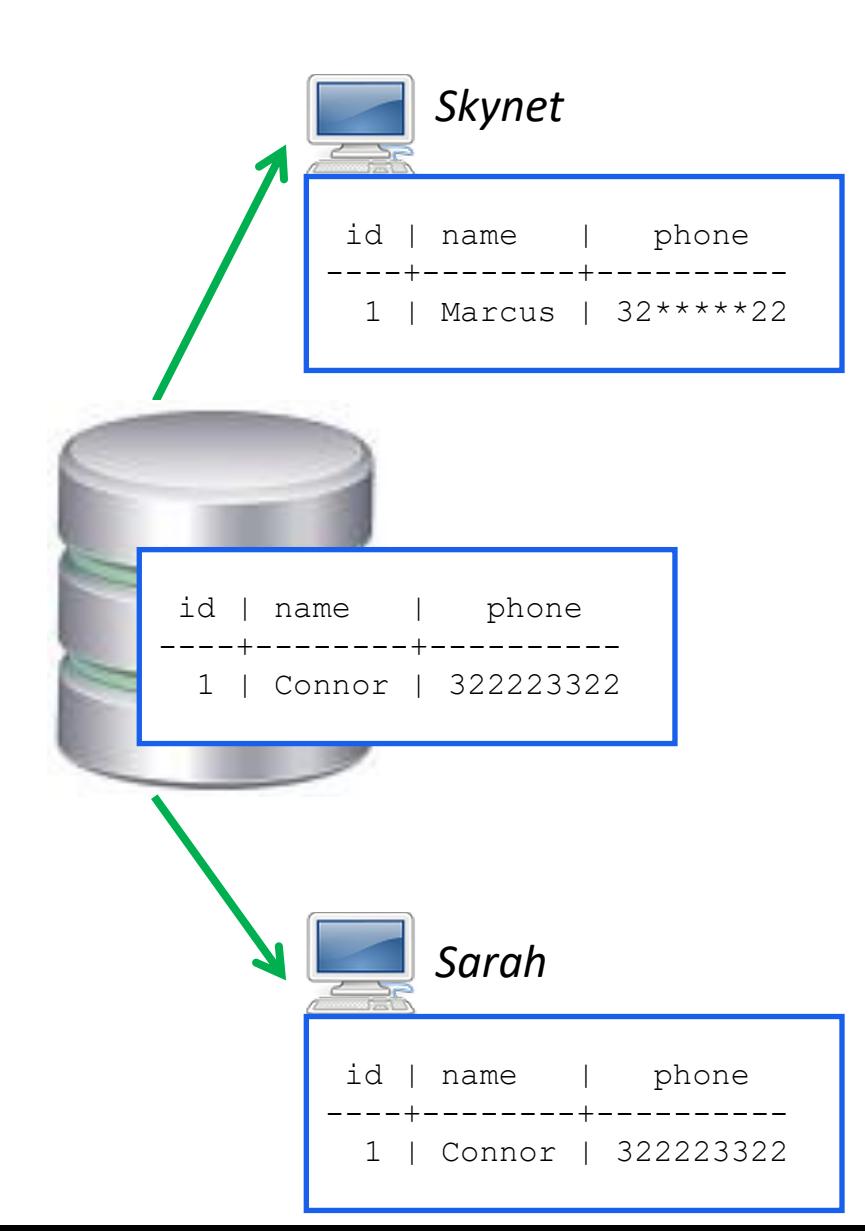

**pgpro\_anonymizer** —расширение для маскирования или замены конфиденциальных данных непосредственно внутри экземпляра Postgres Pro:

- Динамическое маскирование: сокрытие данных только от недоверенных пользователей.
- Статическое маскирование: преобразование данных в БД в соответствии с правилами.
- Экспортирование замаскированных данных в файл SQL.

Правила маскирования задаются метками безопасности:

*SELECT anon.start\_dynamic\_masking();*

*SECURITY LABEL FOR anon ON COLUMN people.name IS 'MASKED WITH FUNCTION anon.fake\_first\_name()'; SECURITY LABEL FOR anon ON COLUMN people.phone IS 'MASKED WITH FUNCTION anon.partial(phone,2,\$\$\*\*\*\*\*\*\$\$,2)';*

*SECURITY LABEL FOR anon ON ROLE Skynet, Mark IS 'MASKED';*

# **Масштабируемость**

 $10^{10}$ 

**DARRA** 

00000

 $\frac{1}{2}$ 

Использование всех ресурсов компьютера, поддержка больших БД, больших нагрузок

# **Работа с большими БД и под большой нагрузкой**

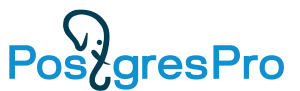

- **Разнесение нагрузки**  реплика, мультимастер, шардинг, встроенный load balancer
- **Секционирование**
- **Параллельная обработка**
- **Сжатие**
- **Управление ресурсами** (resource manager) приоритизация для сеанса на использование cpu, io\_read, io\_write (1,2,4,8) 4-default, 8 - макс
- Сегодня у заказчиков есть БД 130+ Tb (Yandex mail 300 Tb), поддержка 10000+ пользователей (1c – 4000 одновременных пользователей)

# **Секционирование таблиц и индексов**

PoszgresPro

Улучшает доступность, управляемость

- Секционирование упрощает управление **VLDB**
- Секционирование значительно повышает производительность (partition wise)
- Разделы прозрачны для пользователей и приложений
- Данные разбиваются в зависимости от приложения
- Каждый раздел может иметь свой tablespace

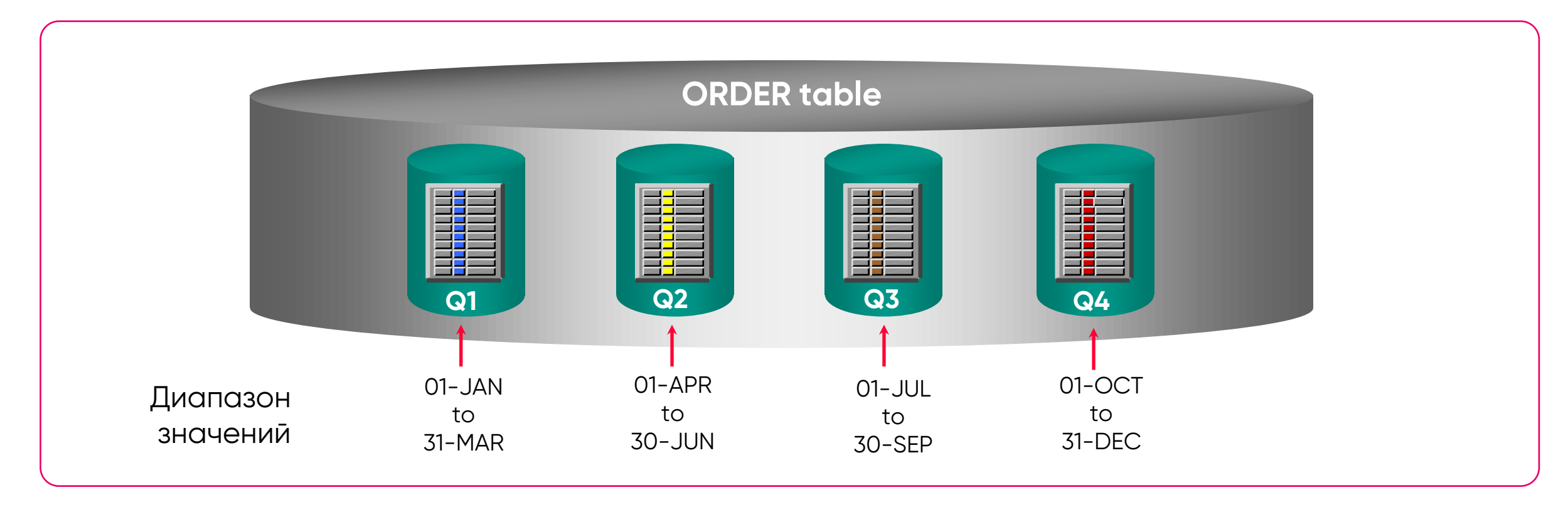

# **Секционирование**

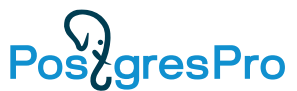

- **Hash** по хэш функции
- **Range** по диапазону
- List по списку значений
- **Partition wise**
- **Автоматическое создание секций** (interval)
- **Композитное секционирование**  (например, Range+Hash)
- **Онлайн операции над секциями**

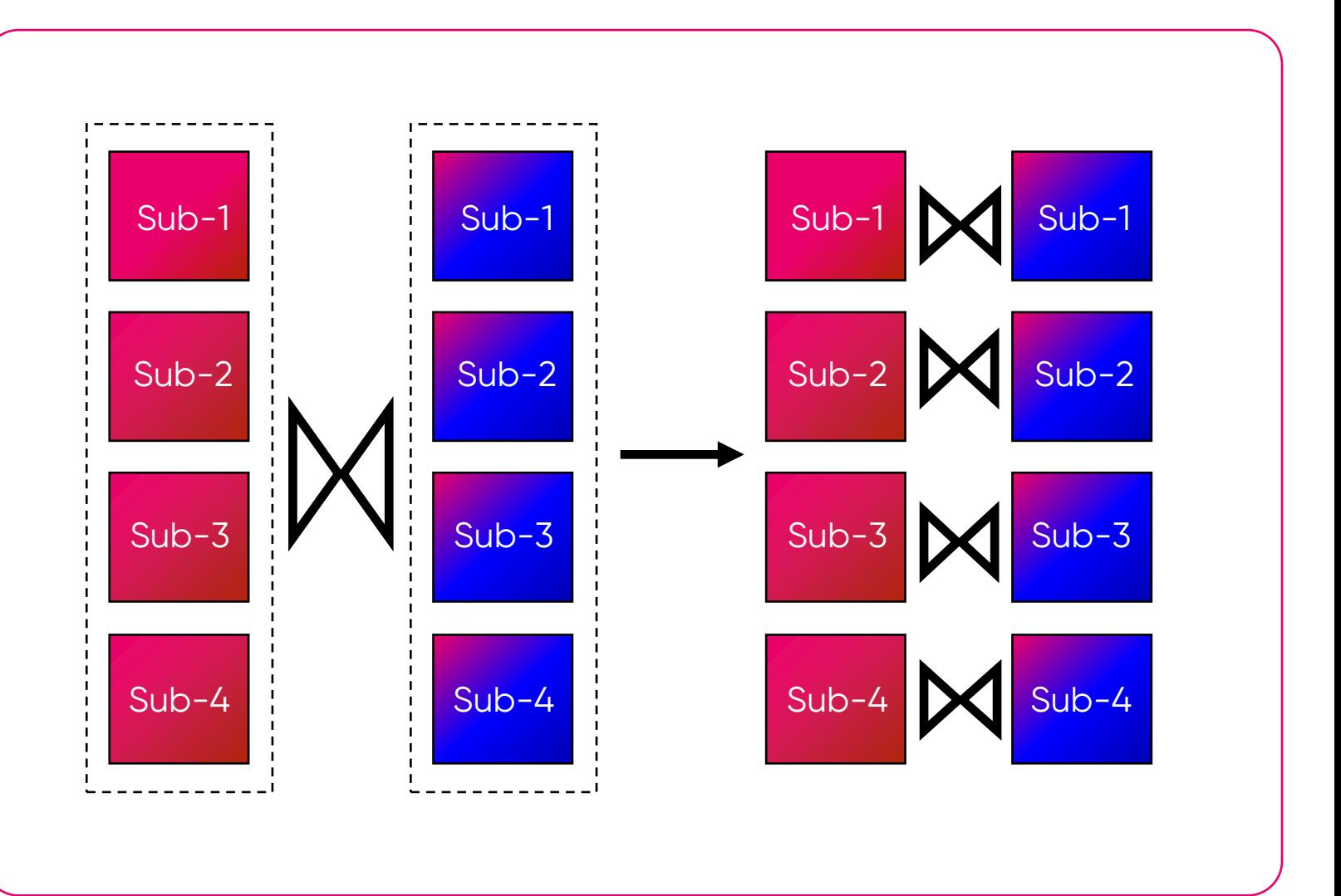

## **Секционирование по диапазону**

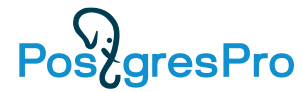

- Строки запоминаются на **основе ключевого значения**
- Каждый раздел может иметь **собственный tablespace**
- Интеллектуальная **оптимизация запросов с ограничением** по частям таблиц
- **Параллельные операции**  управления данными на частях таблиц

• **2 синтаксиса**  pg\_pathman (в примере) и базовый (PostgreSQL) (рекомендуется)

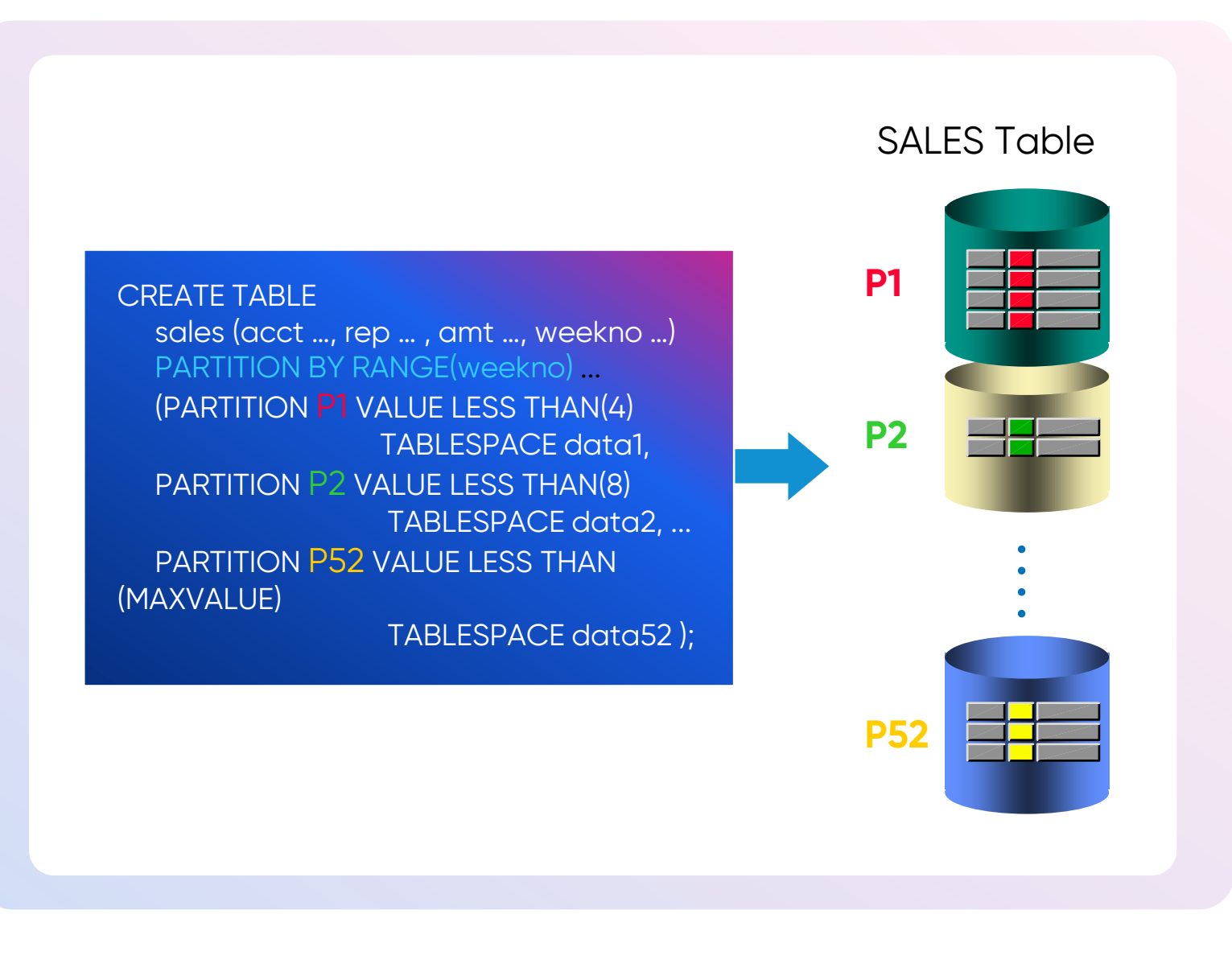

## **Parallel Query**

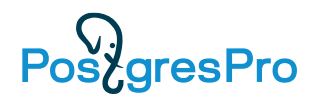

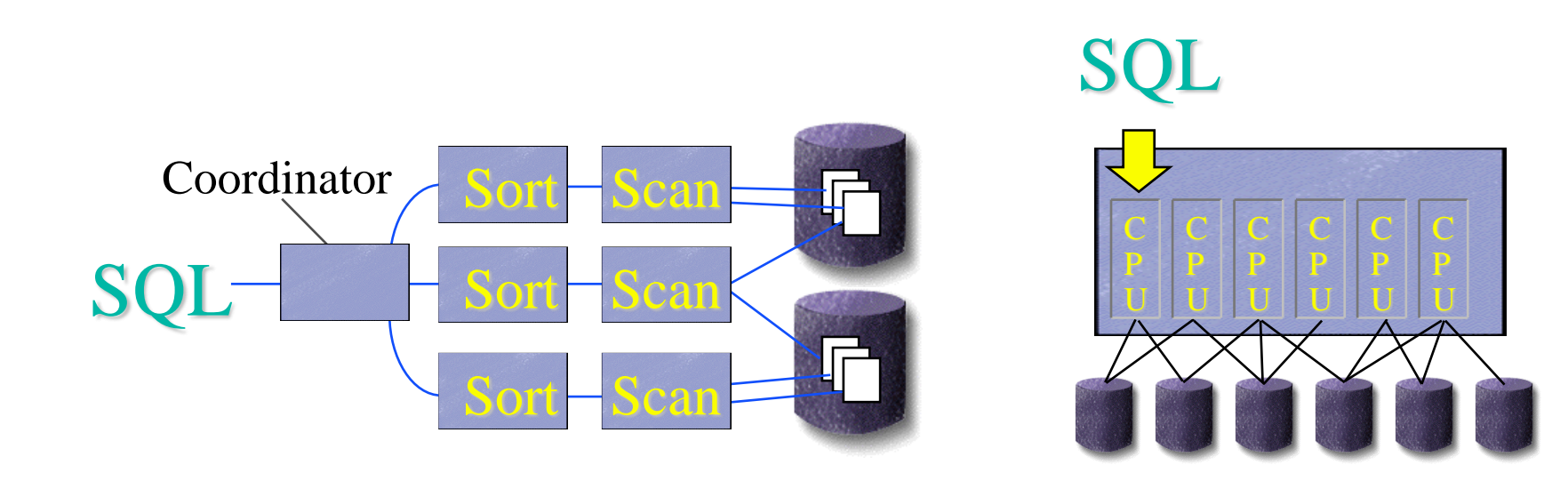

- $max$  parallel [workers](https://postgrespro.ru/docs/enterprise/14/runtime-config-resource#GUC-MAX-PARALLEL-WORKERS-PER-GATHER) per gather  $> 0$
- Параллельное сканирование
- Параллельное сканирование индекса или по индексу
- Параллельное соединение, агрегирование
- Optimizer Hints (Администратор имеет контроль)
- Parallel-Aware Query Optimizer

#### **Cжатие**

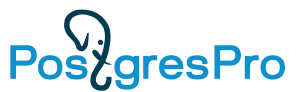

#### • **Можно сжимать:**

- Структурированные данные (таблицы, индексы)
- **ТОАSТ таблицы**
- Неструктурированные данные (текст, XML и т д)
- Backup утилита pg\_probackup
- Dump утилита pg\_dump
- **СFS – Compression File System**  встроена в PG Enterprise, задается для Tablespace
- **Json** ➔ **JsonB**
- **Выбор алгоритма и степени сжатия** (lz4, zstd, zlib, pglz…)

#### • **Выгоды сжатия**

• Уменьшает использование диска – обычно в 2 – 3 и до 5 раз

• Уменьшает ввод/вывод

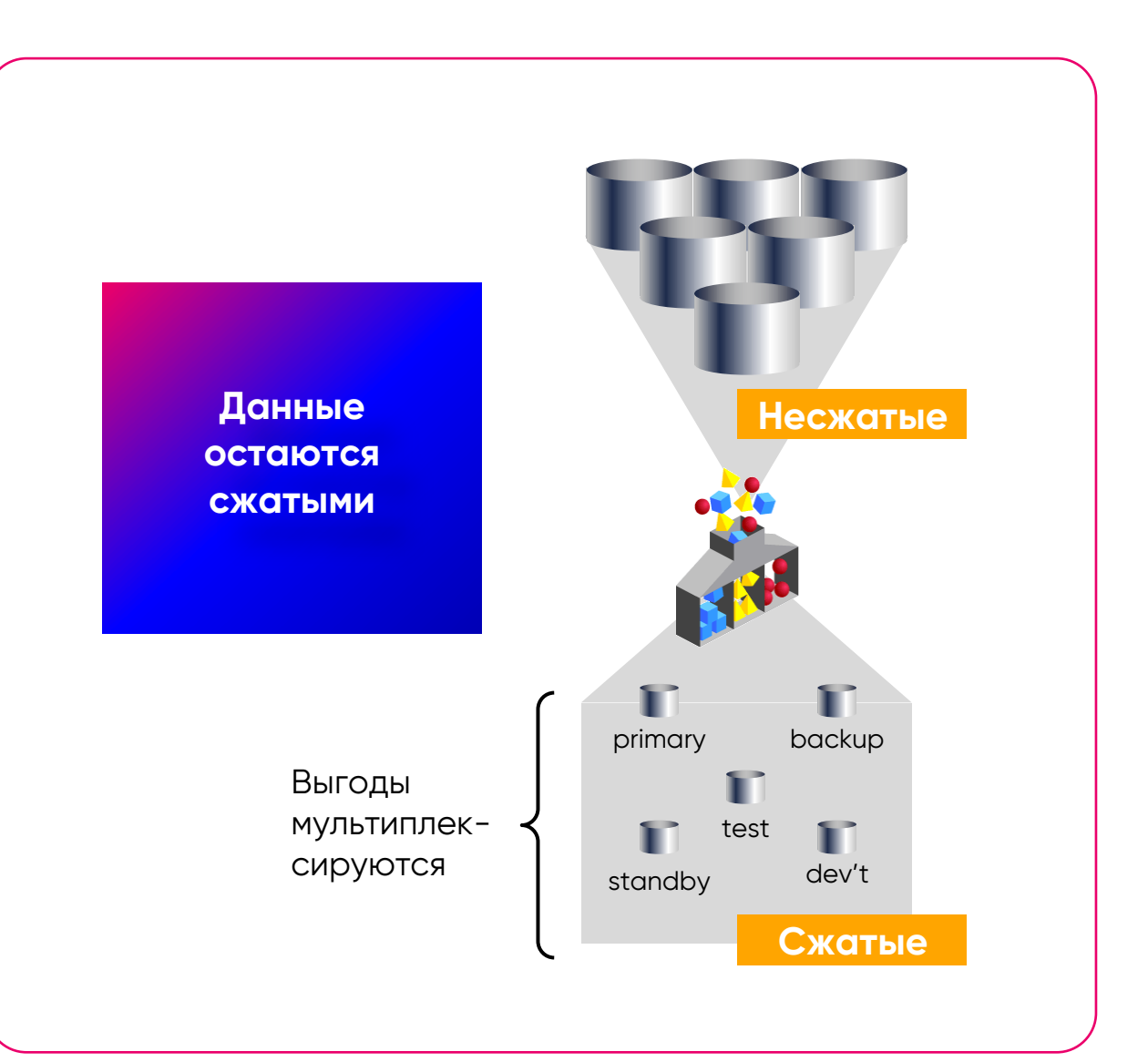

# **FDW – Foreign Data Wrapper**

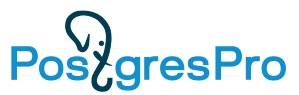

- **Секции и таблицы могут находиться вне текущей БД**
	- В БД Postgres
	- В других БД
	- В файлах

#### • **Работа с FDW**

- Обеспечить доступ к SOURCE
- CREATE EXTENTION …..
- CREATE SERVER ссылка на dbname, host, port)
- CREATE USER MAPPING  $(my_user \rightarrow source_user)$
- CREATE FOREIGN TABLE ссылка на схему и таблицу с **SERVER**
- **Доступ через обертку FDW как к обычным объектам БД**
	- Стандартные обертки
	- Пользовательские обертки

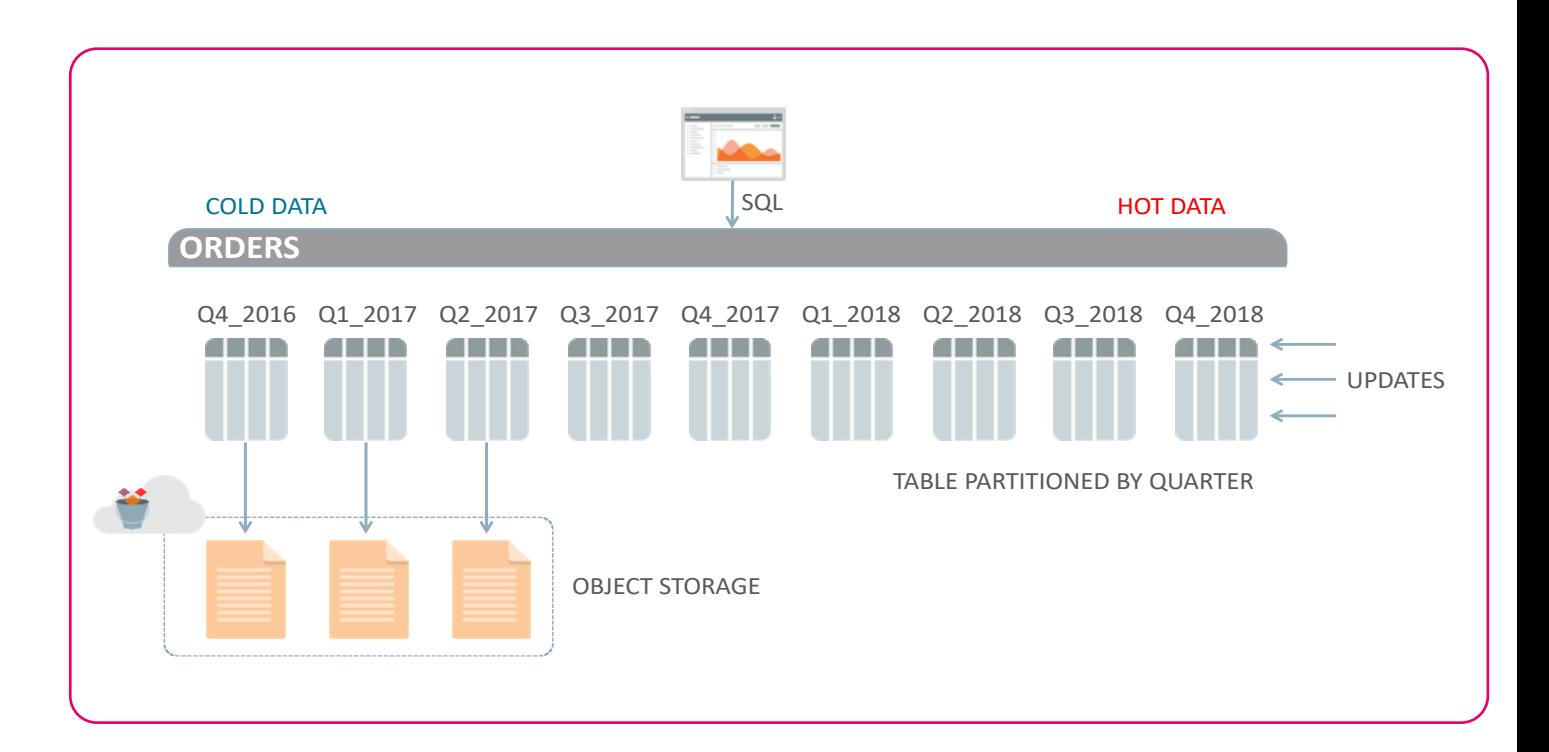

#### **Прочее**

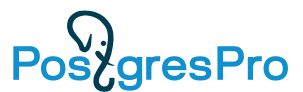

- **Множество индексов, MV**
- **Инкрементальный backup**
- **MVCC — читатели не блокируют писателей, писатели — читателей**

#### • **Ограничения PG Enterprise**

- Размер БД не ограничен
- Максимальный размер таблицы —32 Tb
- Количество записей в таблице не ограничено
- Количество индексов не ограничено
- Максимальный размер первичного ключа 32 колонки
- Максимальная длина записи 400 Гб
- Максимальная длина атрибута TOAST 1 Гб
- Максимальная длина BLOB 4 Tb

# **Производительность**

**PROP** 

**DARAN** 

00000

d

d

 $\frac{a}{a}$ 

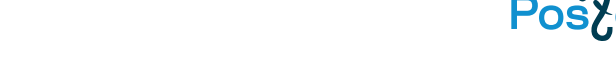

- Хороший оптимизатор (планировщик) запросов
- AQO адаптивная оптимизации запросов (учет ошибок статистики при следующем выполнении запроса)
- Хинты + PG\_hint\_plan (SQL patch), заморозка планов
- Множество различных типов индексов

Производительность

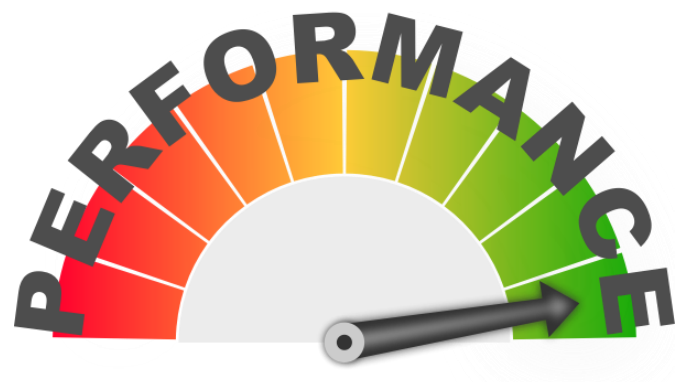

- Секции и материализованные представления, wise join
- Перенос табличных пространств на быстрые диски

# Производительность

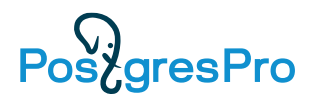

- · JSONB
- Prepared SQL запросы
- VACUUM ANALYZE сбор статистики для оптимизатора
- 64 битный счетчик транзакций
- Вынос нагрузки на реплику, мультимастер, шарды
- **ЈІТ-компиляция**  $\bullet$

## Индексы на все случаи жизни

- **В-деревья** (>,>=, <, <=,=)
- $X$ e $\mu$  ( = )
- **GIST** (generalized search tree) для гео, текстов, рисунков разбивка на квадраты по ф-ии соответствия (близости, вхождению, пересечению, левее-правее, KNN итд)
- $SP-GIST$  space partitioning GIST (разбиение на непересекающиеся квадраты)
- $GIN -$  (Generalized Inverted Index обратный индекс), например, индекс в конце книги - где встречается элемент). Хорош для полнотекстового поиска
- **RUM** развитие GIN, поиск релевантных документов, полнотекстовый поиск, знает ПОЗИЦИЮ слова на странице, слова отстоящие на х слов, сортировка по похожести
- **BRIN**  $-$  (Block Range Index)  $-$  and not storage index (исключение "блоков")
- **Bloom** Index на равенство, лучше В-дерева если надо индексировать много колонок таблицы. Он более компактен
- Триграммы для GIST и GIN
- Покрывающие и частичные индексы, индексы по выражению

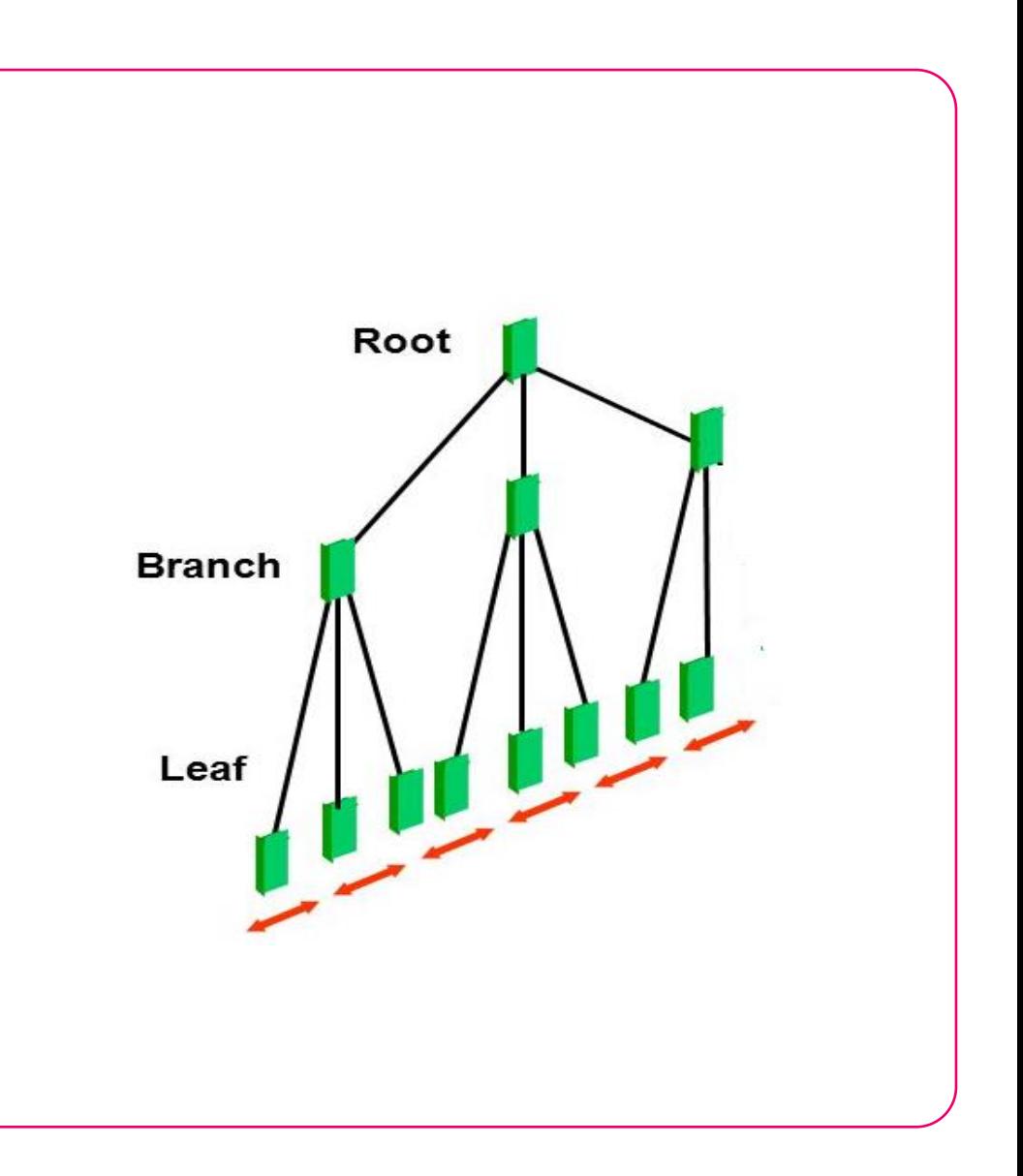

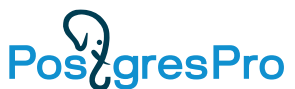

### **Сравнение производительности**

**aresPro** 

- Старый MS SQL vs старого PG от Инфософт, делаем новое сравнение
- PG 10 for 1c, а не PG PRO **Enterprise**
- Разные результаты в разных тестах, но разница c MS SQL  $\sim$  10%
- Результаты зависят от нагрузки, опыта тестера, ресурсов и т.д.

#### Итоги батла

Итак, Postgres выиграл со счетом 3:1. Но хочу обратить внимание, что на пользовательских нагрузках, а именно многопоточное проведение документов, участвующих в восстановление последовательности партионного учета, Postgres выиграл вообще со счетом 3:0. Вот такие противоречивые результаты.

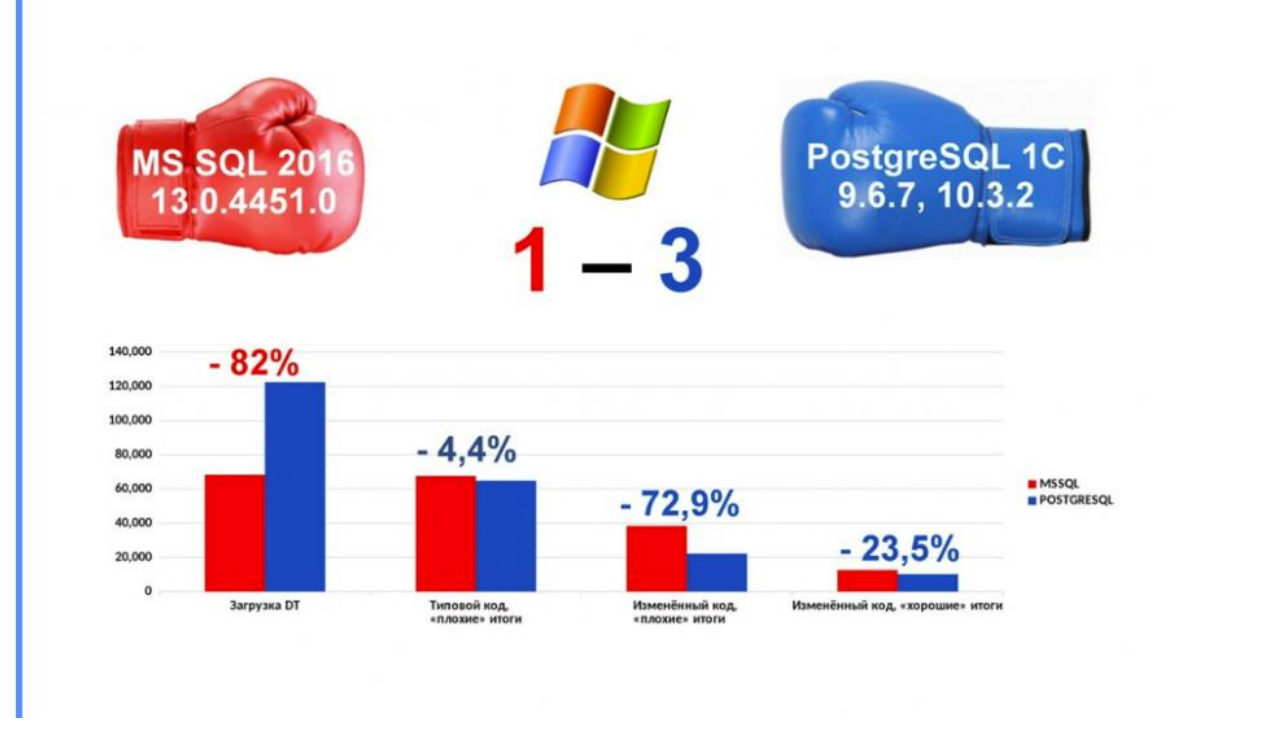

<https://is1c.ru/career/blog/1s-batl-postgresql-9-10-vs-ms-sql-2016/>

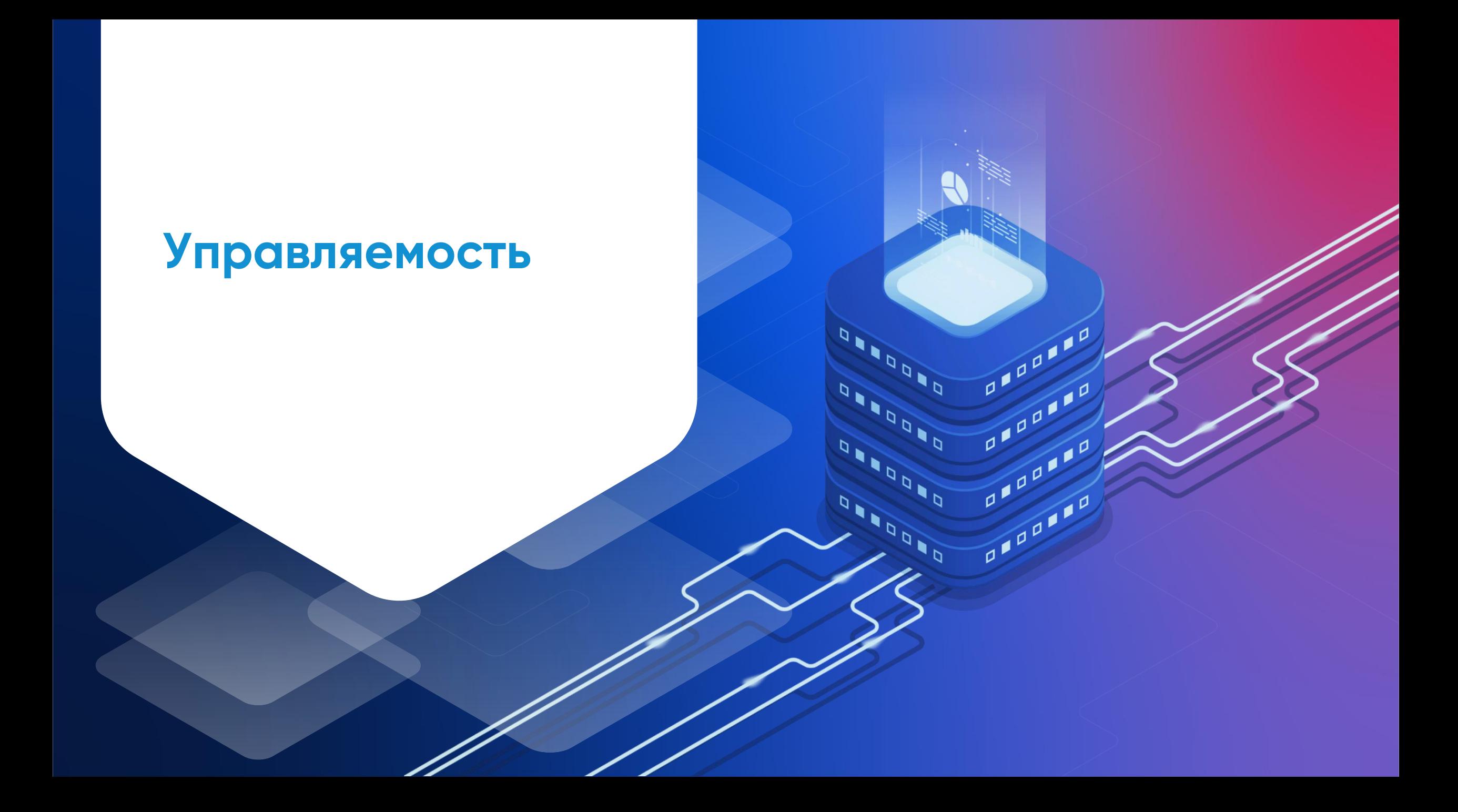

#### **Что должна делать система управления**

• **Управление объектами БД и кластера** (просматривать иерархию и характеристики и администрировать)

- базы, TS, пользователи, схемы, роли, таблицы, MV…………
- PgAdmin, Dbeaver, Valentina Studio, Navicat
- **Мониторинг поведения БД** (метрики, графики по времени, дашборды, богатые наборы шаблонов, тренды…….)
	- Zabbix+Mamonsu, Prometheus
- **Конфигурирование** (реплик, узлов, FDW, баз…….)
- **Диагностика** (поиск, выявление, предсказание проблем)
- **Настройка БД и запросов**

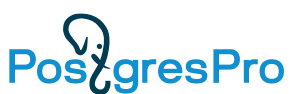

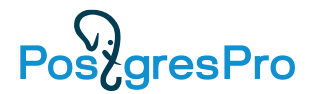

 $\label{eq:1} \text{weak space: Debal}_k \ \overline{\otimes}$  ${G}$  Functions.  $=$  27 Client, Passack  $\Box$   $\Box$ 

# Графические инструменты

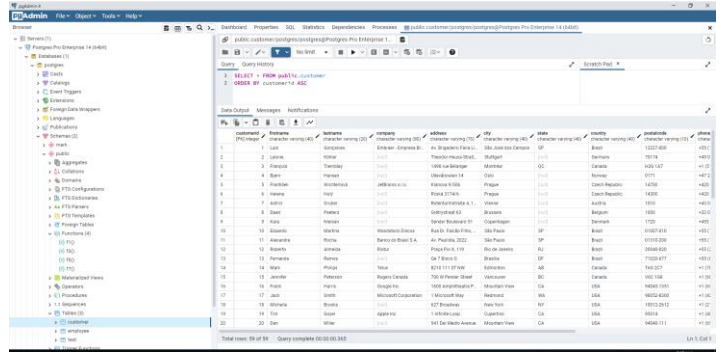

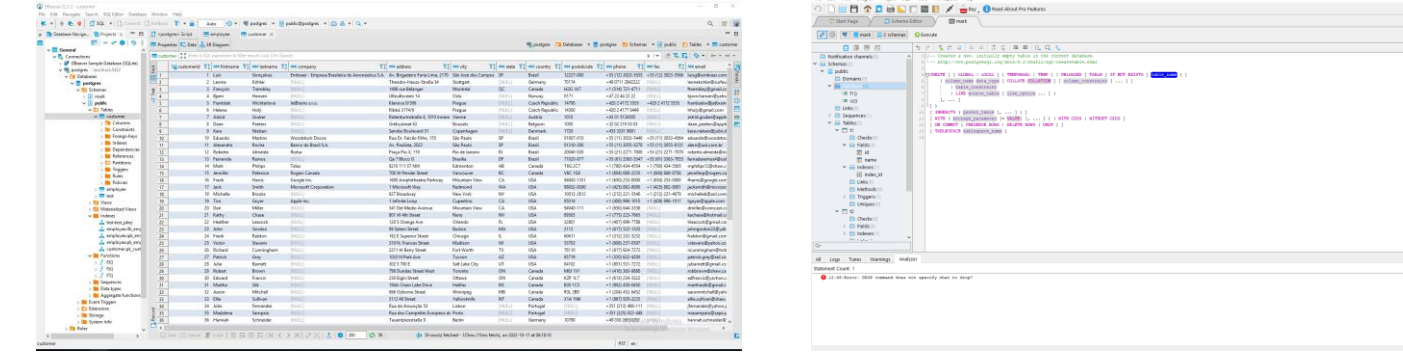

PgAdmin

**Dbeaver** 

#### Valentina Studio

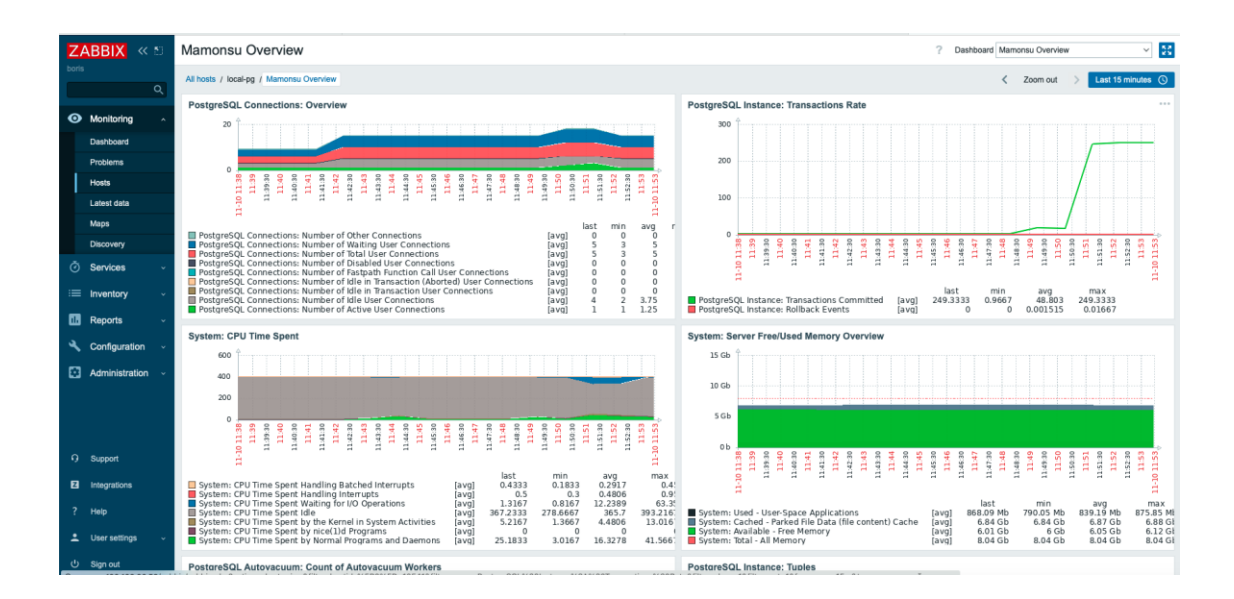

#### Zabbix + Mamonsu

#### **Мониторинг**

- **Средства ОС** (ps, iostat, vmstat, sar, top, df, du, quota…)
- **Statistics Collector**  сбор статистики в БД (таблицы pg\_stat\_...), таблицы/view для отслеживания выполнения ANALYZE, CREATE INDEX, VACUUM, CLUSTER, COPY, backup, блокировок.
- **PGPRO\_STATS**  мониторинг выполнения **SQL**
- **Журнал сообщений сервера**  OC или утилита PGBADGER с GITHUB (only english)
- **EXECUTION PLAN**
	- EXPLAIN
	- EXPLAIN ANALYZE реальное выполнение
- **Расширение PGPRО\_PWR** (Pg workload reporting)

Top indexes by blocks vacuum fetched Top tables by blocks vacuum read Top indexes by blocks vacuum read o Top tables by analyze operation Cluster settings during the report interva

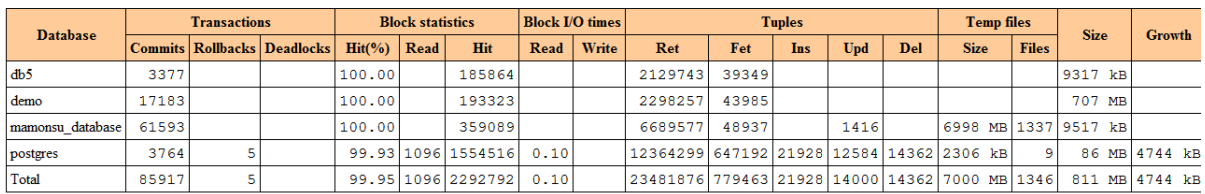

#### **Session statistics by database**

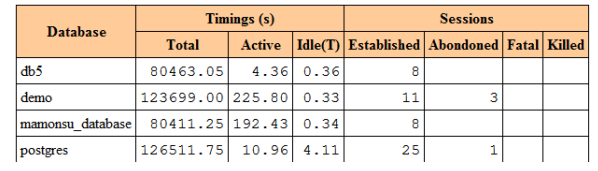

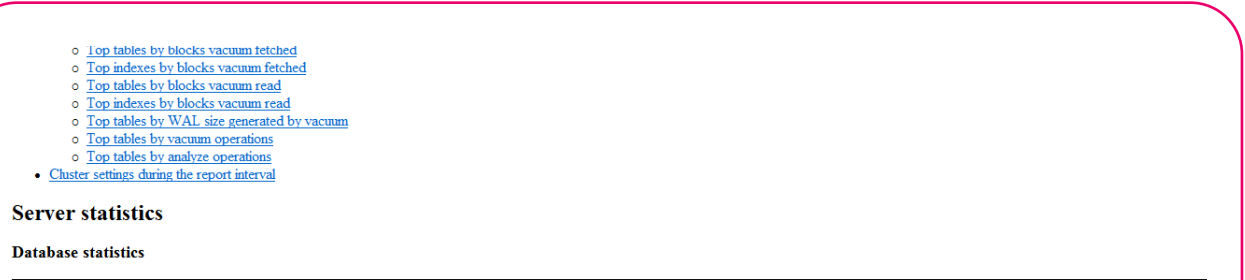

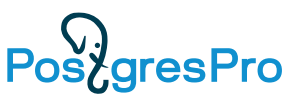

## **Postgres Observability - pgstats.dev**

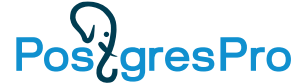

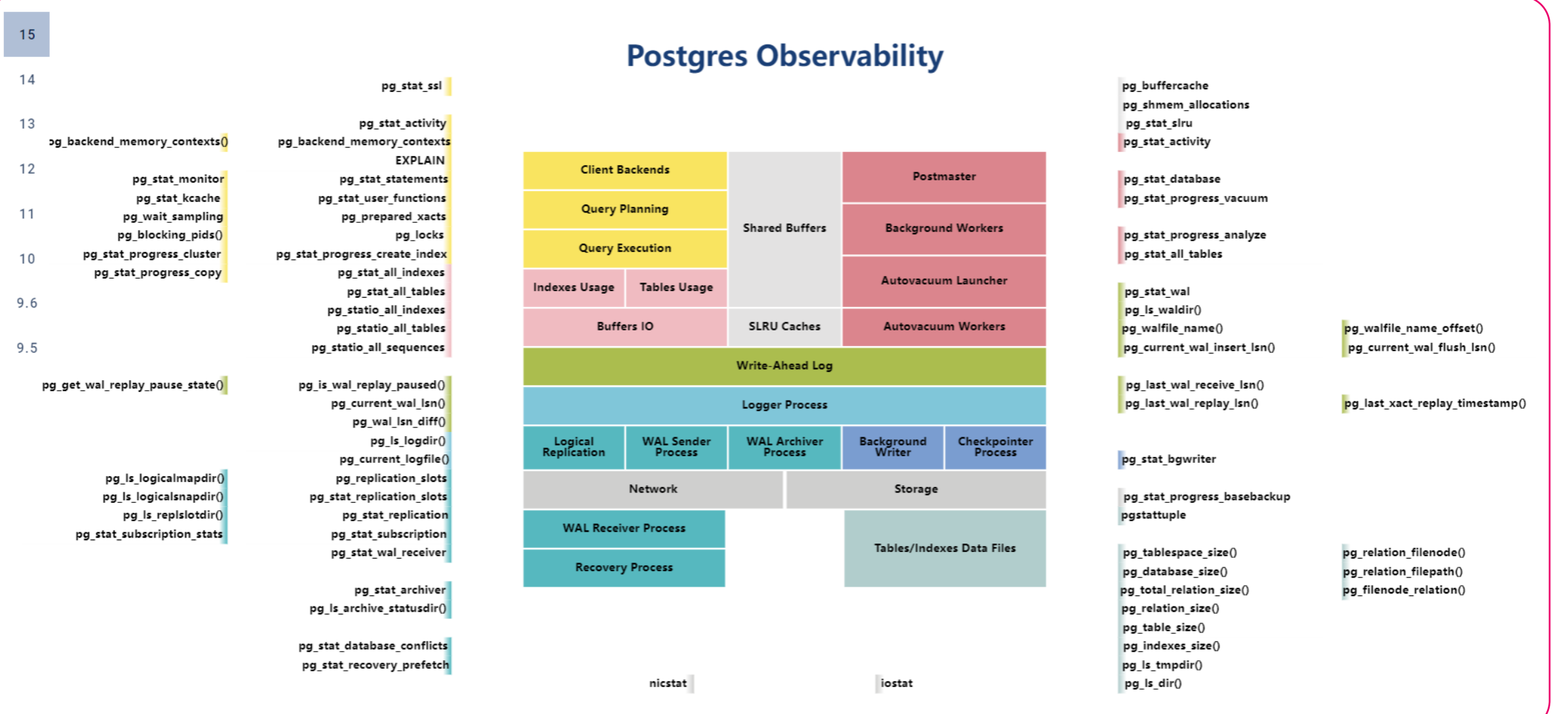

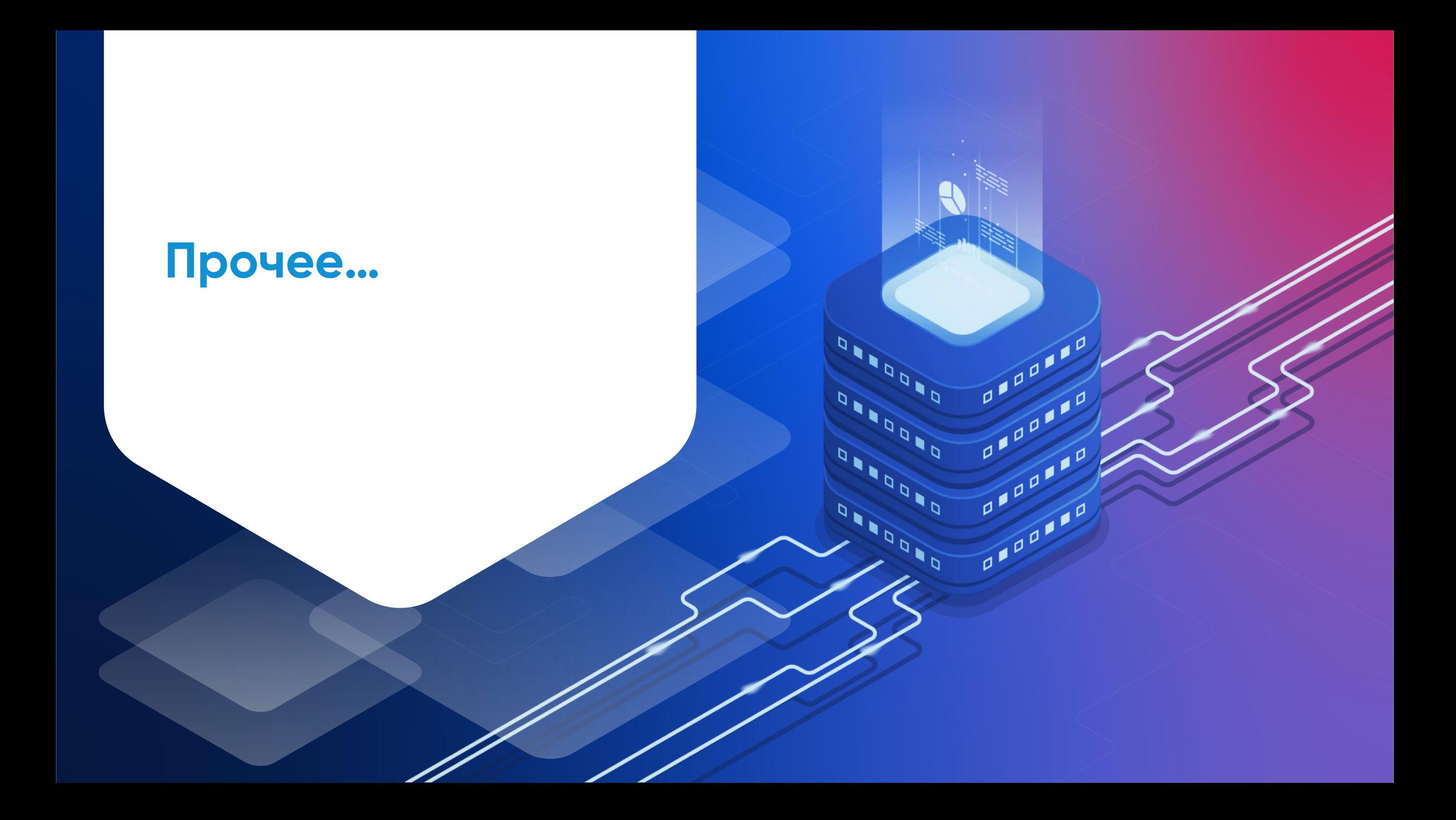

### **Языки, среда разработки**

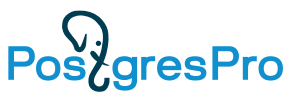

- **Расширяемый набор языков** для написания кода в БД
- **sql, pl/pgsql, pl/perl, pl/python, pl/tcl, pl/R, pl/java, …,pl/v8 (JavaScript)**
- **Интерфейсы для создания клиентов:** Tcl, Perl, C, C++, PHP, Json, ODBC, JDBC, Embedded SQL in C, Python, Ruby, Java, ...

• **Множество сред разработки:** Dbeaver, Valentina Studio, Navicat….

#### Варианты поставки

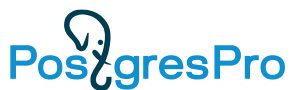

СУБД Postgres Pro - первый в России коммерческий продукт на основе PostgreSQL. Входит в Единый реестр отечественных программ и баз данных Минкомсвязи.

#### **Standard**

Современная СУБД, включает все новые функции PostgreSQL и полезные доработки от компании

#### **Enterprise**

Наиболее полнофункциональная СУБД с высокой производительностью и масштабируемостью

#### **Certified**

Сертифицированные ФСТЭК версии Standard и Enterprise

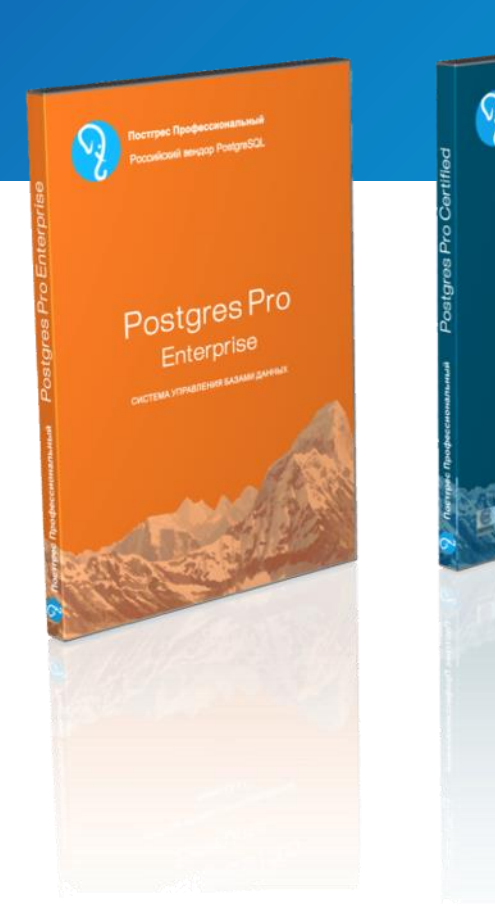

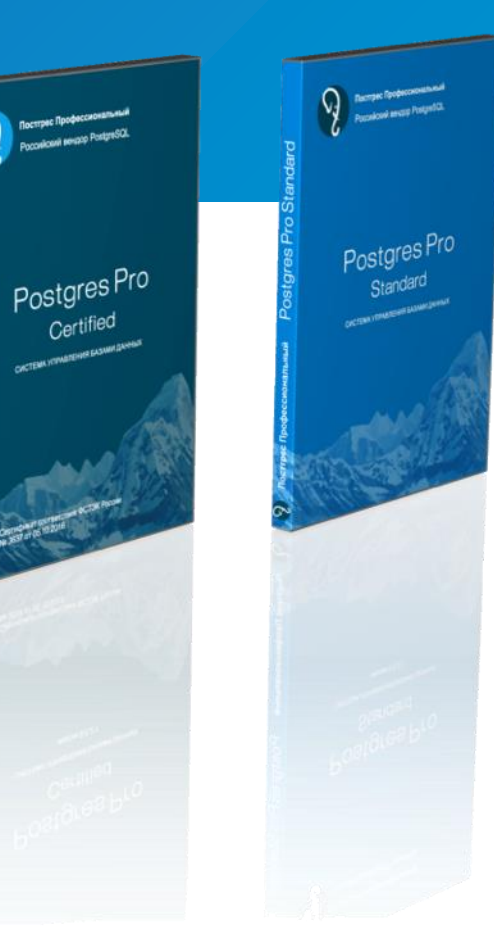

\* Специальная версия для 1с

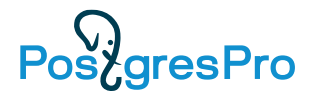

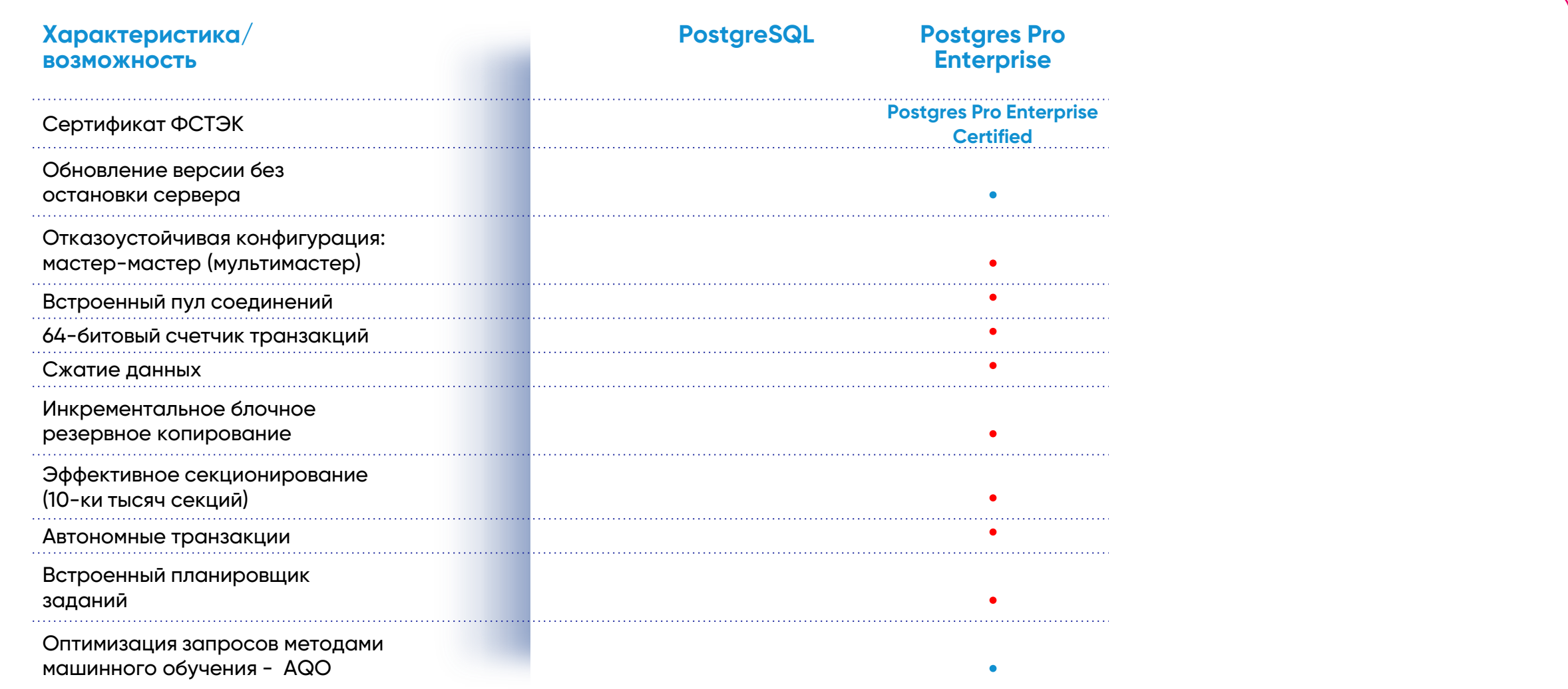

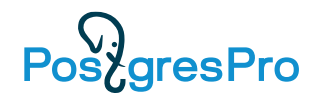

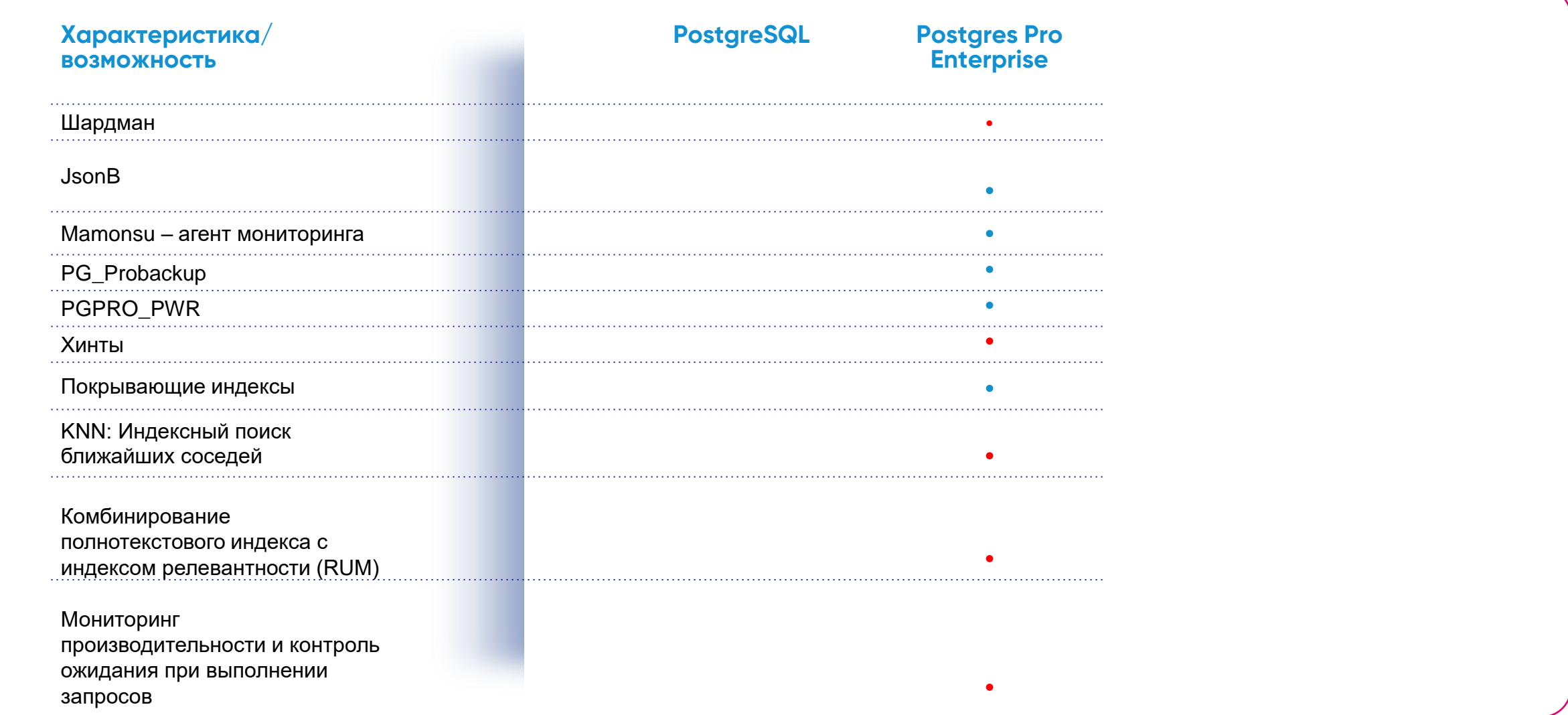

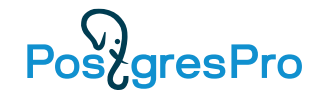

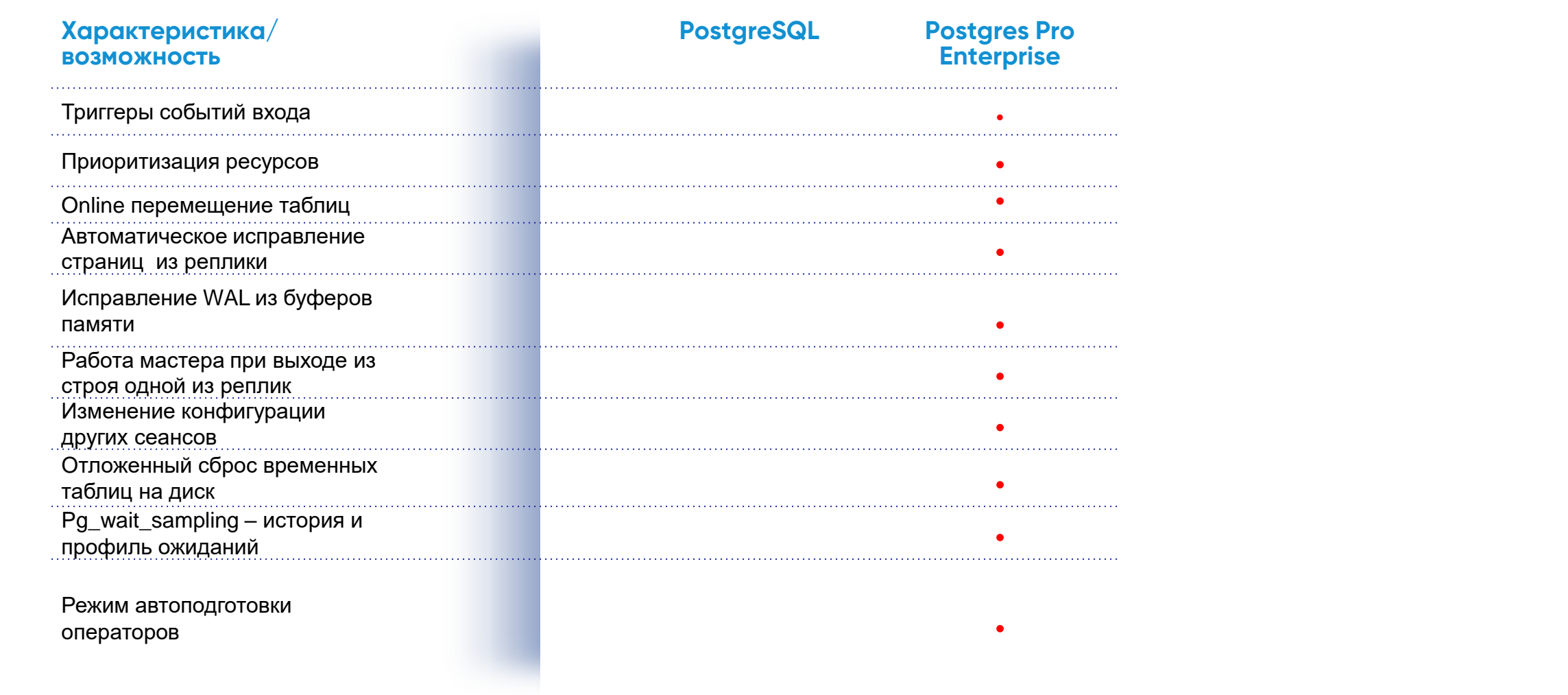

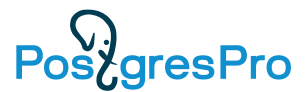

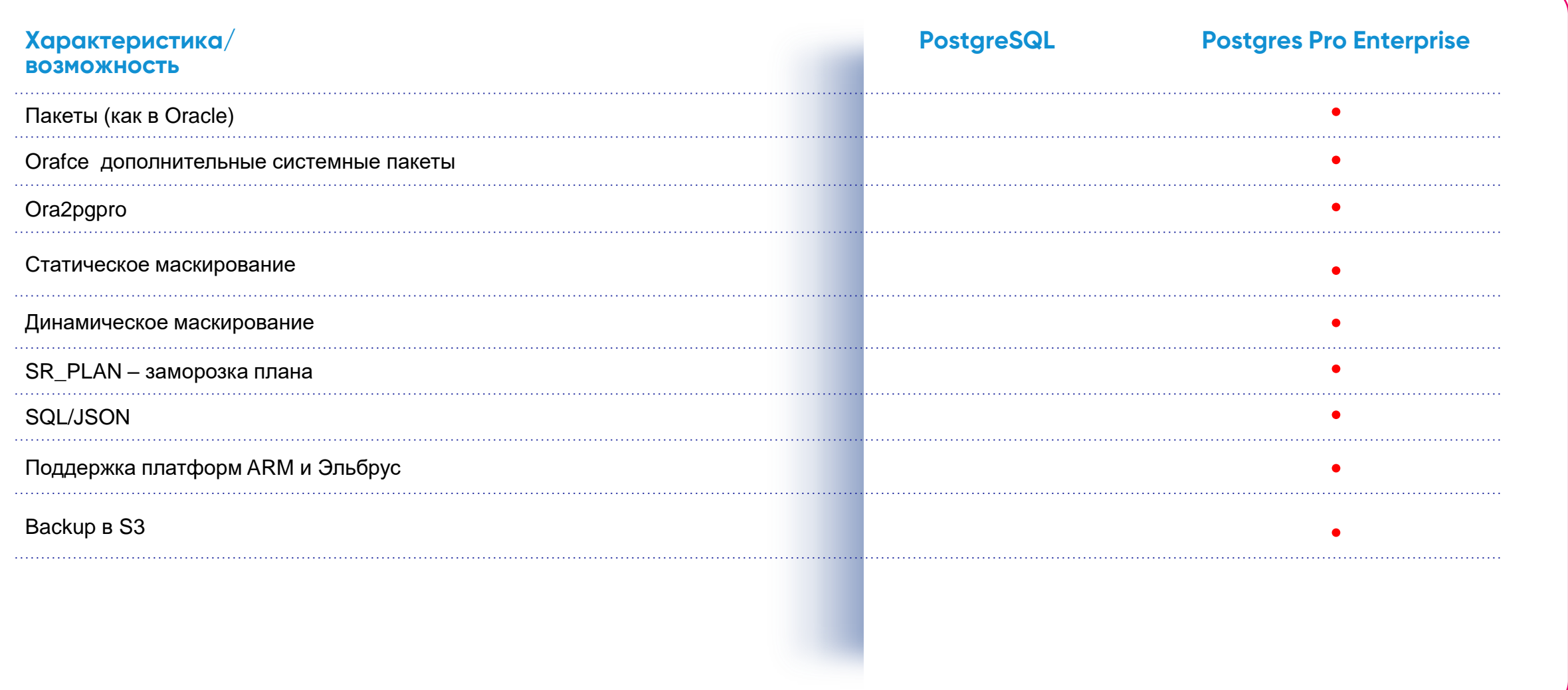

# **Миграция на Postgres Pro**

 $\overline{\mathfrak{p}}$ 

1000

 $\overline{\mathbf{P}}^{\mathbf{p}}$ 

 $\frac{1}{\sqrt{1-\frac{1}{\sqrt{1-\frac{1$ 

b

◢

٠

## Миграция на Postgres Pro

- Mного инструментов Ora2Pg, sqlserver2pgsql, Ispirer, Pentaho kettle, Diasoft
- Расширение OraFCE
- Множество проектов сделали партнеры
- Миграция структуры и данных автоматическая
- **Миграция кода** полуавтоматическая
- *Это не "ROCKET SCIENCE"*
- У Ога2РG оценка трудоемкости и продолжительности миграции
- Консультации, тренинг, HandBook, White Paper
- При миграции обязательны тестирование (функциональное и нагрузочное), построение архитектуры надежности, безопасности и т д

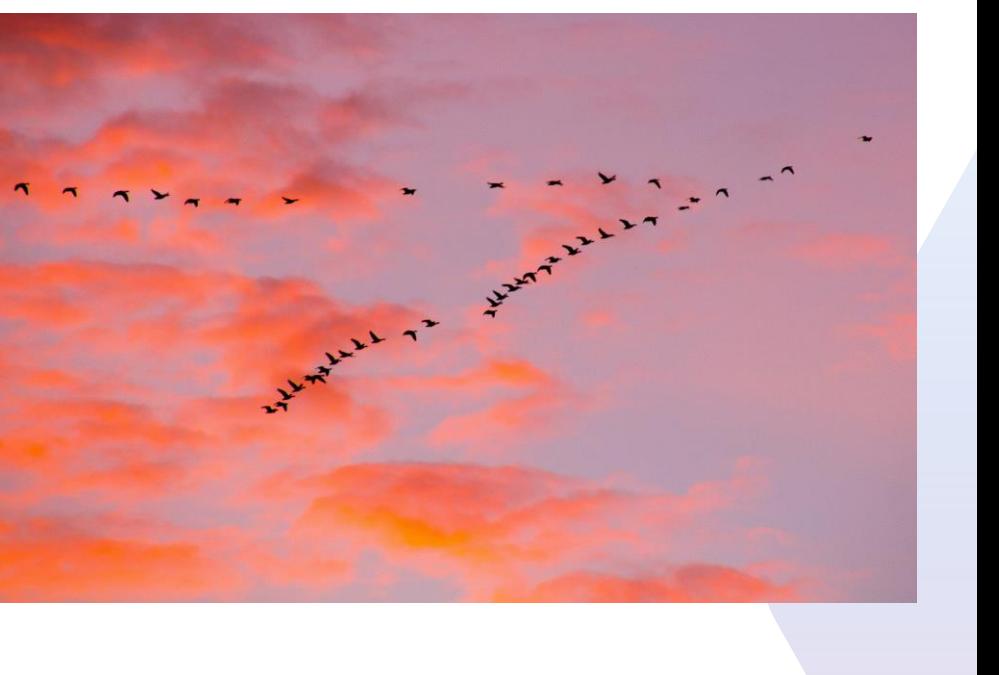

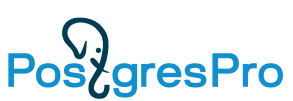

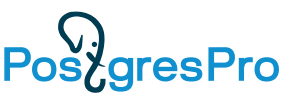

#### **«Самая продвинутая база данных с открытым исходным кодом в мире»**

• Хорошая документация, также много публичного контента с примерами использования

- Поддержка различных типов данных (скалярные, XML, JSON, Geo, определяемые пользователем типы, IP-адреса, и т.д.)
- Наличие большого числа расширений
- Продвинутый функционал (mview, оконные функции, …)
- Поддержка "модных" языков программирования для хранимых процедур (JS, Perl, Python, …)
- Развитая экосистема свободных инструментов (средства разработки и проектирования, администрирования и мониторинга)
- Импортозамещение и сертификат ФСТЭК

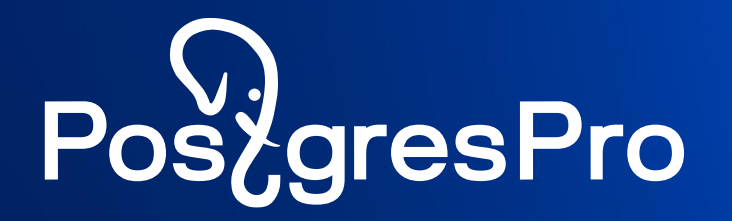

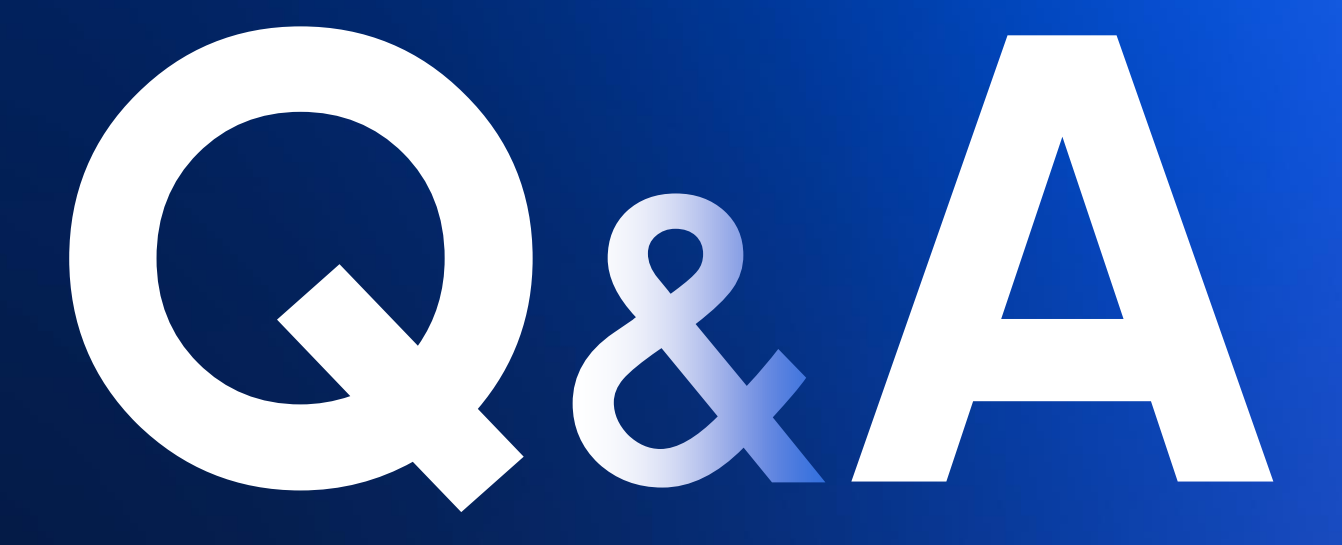

#### **Перешли на Postgres**

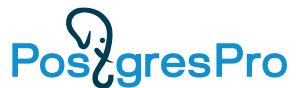

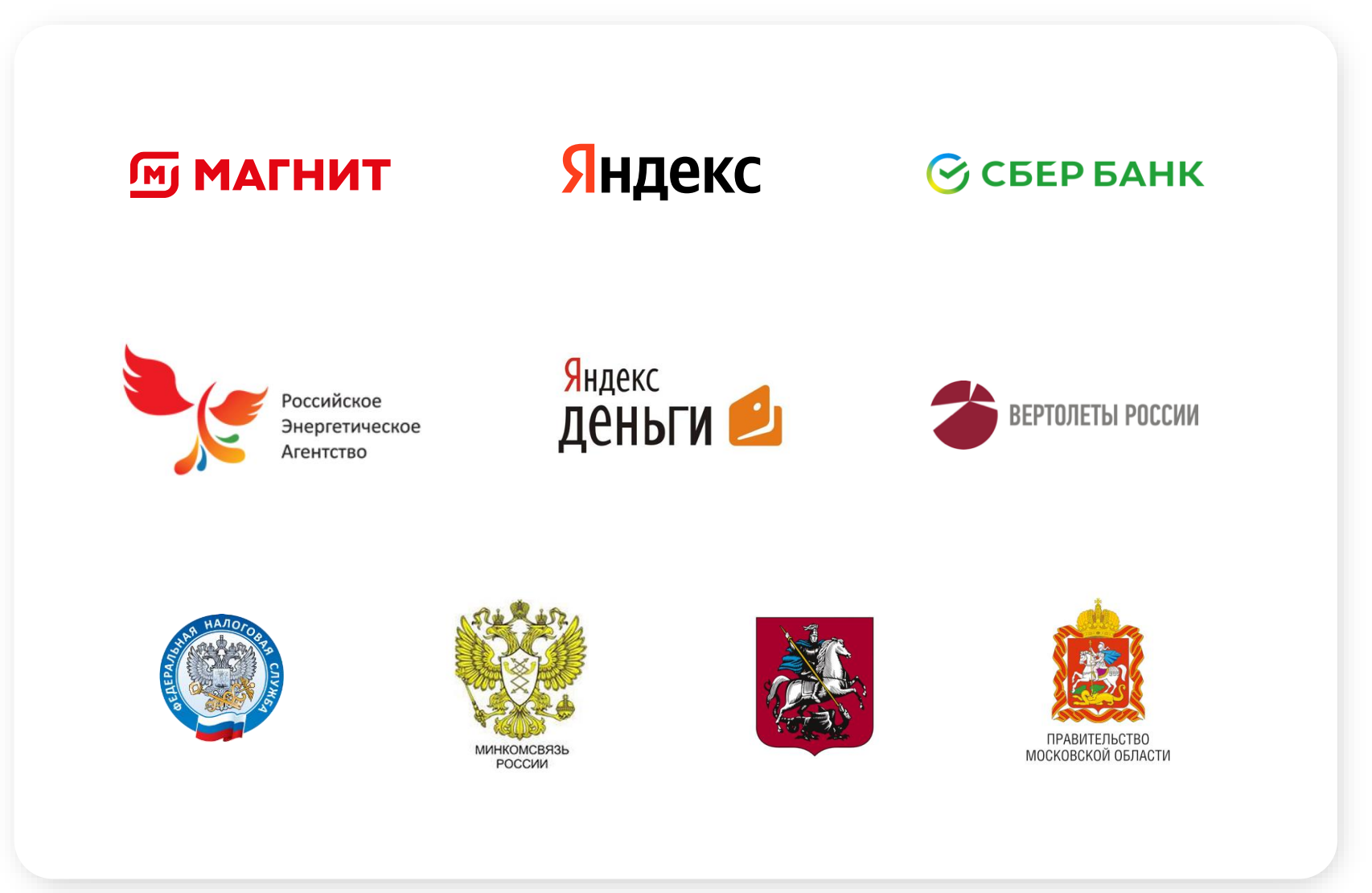

#### **Внедрения PostgreSQL**

Pos<sub>c</sub>gresPro

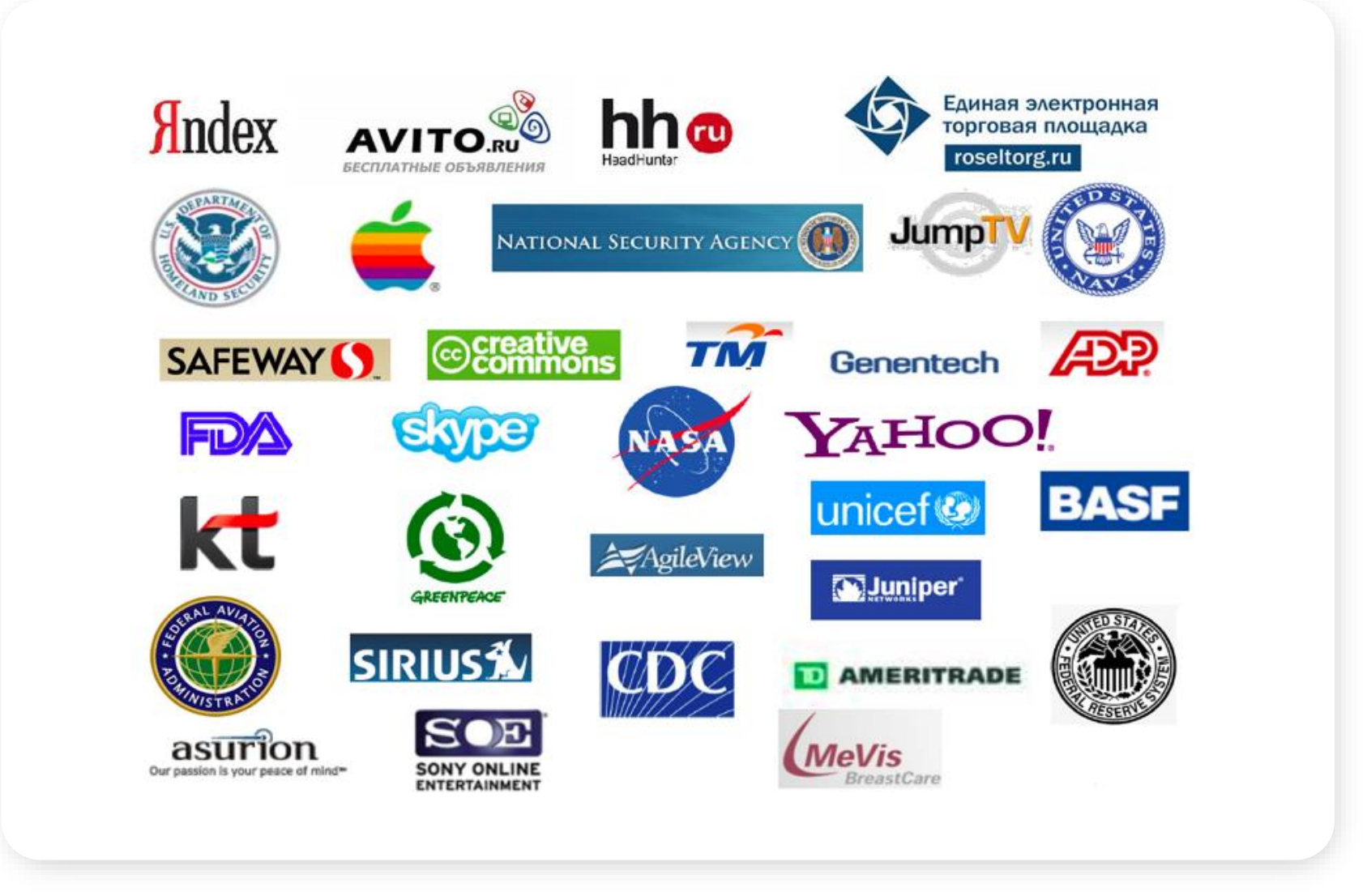

#### **Полезные ссылки на сайте Postgrespro.ru**

- Свежая документация на русском языке
- Учебные курсы, материалы, видео, виртуальные машины
- How To видео
- Возможность скачать или заказать Trail лицензии нашей СУБД
- Новости
- Мероприятия
- Информация о вакансиях
- И т д, и т п
- **ЗАХОДИТЕ !!!!**

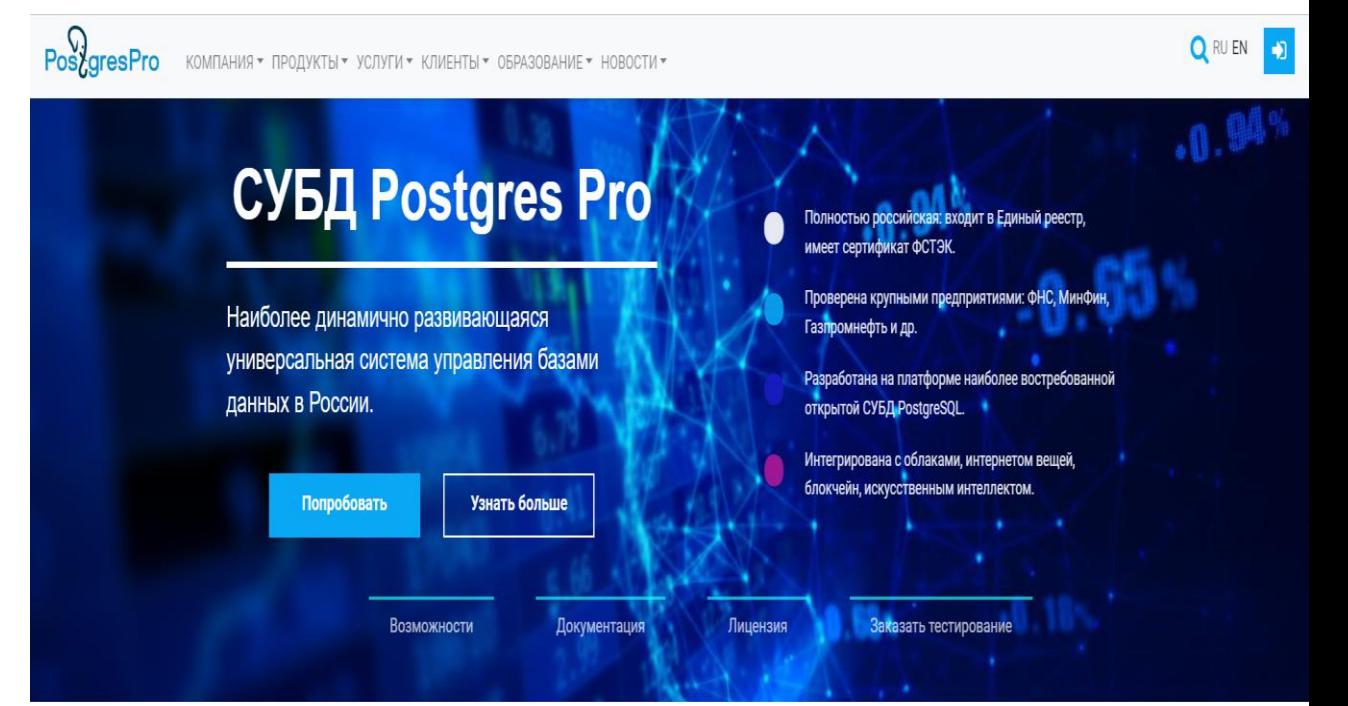

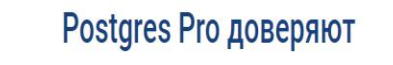

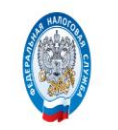

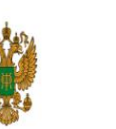

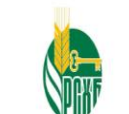

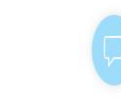

**UTABIPOM**